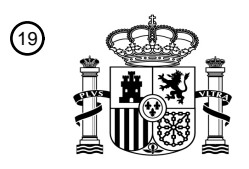

OFICINA ESPAÑOLA DE PATENTES Y MARCAS

ESPAÑA

<u> Alian Alian Alian Alian Alian</u>

<sup>11</sup> **2 741 623** Número de publicación:

 $(51)$  Int. Cl.: *G10H 1/00* (2006.01) *G10G 1/00* (2006.01) *G06F 3/048* (2013.01) *G06F 3/01* (2006.01) *G10H 1/40* (2006.01)

### <sup>12</sup> TRADUCCIÓN DE PATENTE EUROPEA T3

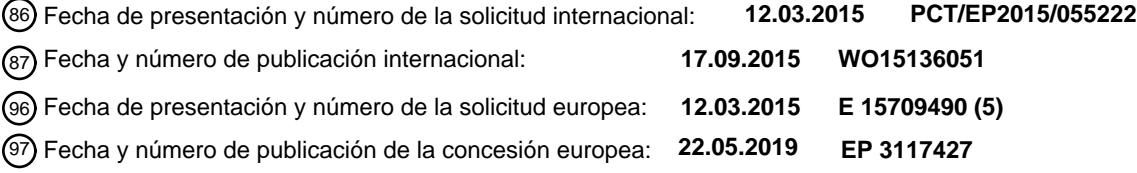

### **Método, dispositivo y producto de programa informático para el desplazamiento de una** 54 Título: **partitura musical**

30 Prioridad:

### **12.03.2014 EP 14382089**

45 Fecha de publicación y mención en BOPI de la traducción de la patente: **11.02.2020**

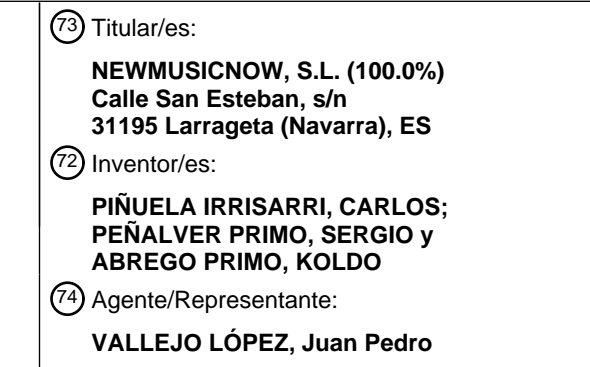

Aviso:En el plazo de nueve meses a contar desde la fecha de publicación en el Boletín Europeo de Patentes, de la mención de concesión de la patente europea, cualquier persona podrá oponerse ante la Oficina Europea de Patentes a la patente concedida. La oposición deberá formularse por escrito y estar motivada; sólo se considerará como formulada una vez que se haya realizado el pago de la tasa de oposición (art. 99.1 del Convenio sobre Concesión de Patentes Europeas).

### **DESCRIPCIÓN**

Método, dispositivo y producto de programa informático para el desplazamiento de una partitura musical

### 5 **Campo técnico**

10

La presente invención se refiere al campo de la visualización y el desplazamiento de información en una pantalla de visualización y, en particular, a métodos y sistemas para la visualización y el desplazamiento de música en una pantalla de visualización.

### **Estado de la técnica**

Es bien conocido que los músicos a veces utilizan las partituras virtuales o partituras electrónicas, en lugar de las de papel convencionales. Las partituras electrónicas han significado, entre otras ventajas, un ahorro importante en 15 términos de papel y, como consecuencia, de espacio.

Uno de los principales retos que enfrentan las partituras electrónicas ha sido la forma de desplazar o avanzar la partitura virtual para un usuario que toca un instrumento. Probablemente, el primer registro relacionado, aunque no específico para partituras musicales, es el denominado teleprompter. El teleprompter es un dispositivo basado en

- 20 una pantalla, que proporciona a una persona que está hablando el texto visual electrónico que debe ser leído. La persona que usa el teleprompter no tiene que mirar hacia abajo para leer sus anotaciones, como consecuencia de lo que él/ella da la impresión de haber memorizado el discurso. Por lo tanto, teleprompter es especialmente útil en televisión, por ejemplo, para los lectores de prensa. El desarrollo de software ha llevado a teleprompter modernos, que pueden trabajar en un escritorio, ordenadores portátiles o tableta, y que permiten al orador controlar la velocidad
- 25 y el flujo de su discurso.

También vale la pena mencionar cuál específico es el lenguaje musical, hasta el punto de que es incomparable a cualquier lenguaje basado en palabras. Como cuestión de ejemplo, la digitalización de partituras musicales sigue siendo un problema sin resolver (o al menos un problema resuelto con fuertes restricciones). En comparación con la

- 30 digitalización del lenguaje, que se ha convertido en una rutina gracias al sistema de reconocimiento óptico de caracteres (OCR), un sistema equivalente existente para la música, denominado reconocimiento óptico de música (OMR), no ha logrado funcionar de forma fiable. Esto se debe a que un error en una palabra puede ser fácilmente superado por los mecanismos basados en la lógica, que funcionan de manera similar al cerebro humano, de tal manera que una letra que falte o esté errónea no afecta a una palabra, que puede ser reconstruida contextualmente.
- 35 Sin embargo, una nota de la música no se puede adivinar por contexto. Como cuestión de ejemplo, algunos estudios han concluido que el error al digitalizar partituras musicales es de aproximadamente 40 % para partituras escritas a mano y se aproximadamente el 24 % para partituras no escritas a mano (David Carretero de la Rocha, Tesis Diplomática, "Sistema de reconocimiento de partituras musicales", Universidad Carlos III de Madrid).
- 40 Centrándonos en las partituras musicales, las soluciones actuales para visualizar partituras electrónicas se basan en un sistema de página por página. Esto significa que las partituras electrónicas se almacenan página por página en un medio de almacenamiento. El dispositivo de visualización desplaza a continuación las páginas de forma estática, una tras otra. Cuando una página se ha mostrado durante un cierto período de tiempo, esa página desaparece de la pantalla y se muestra la página siguiente. Al final de ese período de tiempo determinado, la porción de notas
- 45 musicales que se muestra en la pantalla (es decir, esa página o diapositiva) se sustituye automáticamente con una porción posterior de notas musicales (es decir, con una página o diapositiva subsiguiente), que se mantiene de nuevo en la pantalla durante un cierto período de tiempo. Por ejemplo, la patente de Estados Unidos US7098392B2 desvela un método para proporcionar para visualizar vídeos de música en respuesta a los datos musicales almacenados en una base de datos musical. En este método, se define primero una página de datos de imágenes
- 50 musicales desde una base de datos musical; después las secciones lógicas ordenadas dentro de esa página se definen; a continuación, la asignación se almacena en una memoria para su recuperación selectiva; finalmente, se proporciona la visualización del vídeo de la música en respuesta a la asignación y almacenamiento. La música se muestra siempre de forma estática. En otras palabras, el desplazamiento de la música se hace página por página o diapositiva por diapositiva, lo que significa que cuando una página (o sección o diapositiva) se ha mostrado durante
- 55 un cierto tiempo, esa página (o sección o diapositiva) desaparece abruptamente de la pantalla y la página siguiente (o sección o diapositiva) se muestra abruptamente. Esto significa que la información de la música no está fluyendo o desplazándose de forma continua, sino que se muestra de forma estática durante un cierto período de tiempo en forma de páginas (o secciones o diapositivas). Esto evita que músico lea de antemano la música que aún no se ha tocado, debido a que cuando un músico está tocando las últimas notas mostradas en la pantalla, él/ella no puede 60 leer de antemano los siguientes compás/notas que se mostrarán en la siguiente página/diapositiva/sección.

El problema de cuán rápido o lento debe ser el desplazamiento o avance en las partituras virtuales para un usuario que toca un instrumento, ya ha sido abordado. En otras palabras, en el mundo de la música, existe la necesidad ineludible para el desplazamiento de notas musicales de acuerdo con cualquiera del tempo en tiempo real del 65 usuario quien está realmente tocando, o de acuerdo con el tempo impuesto por la persona quien dirige a un grupo

de músicos, o e acuerdo con el tempo establecido por el compositor en la propia partitura.

Por ejemplo, la patente de Estados Unidos US8530735B2 describe un método para la visualización de música en una pantalla de visualización en la que, mientras que se muestra en la pantalla una porción de las notas musicales de una canción y, al mismo tiempo que el músico está tocando su instrumento, se detecta un tempo de la interpretación del usuario de la canción. Una vez que se conoce el tempo del usuario, se calcula el periodo de

- 5 tiempo requerido por el músico para completar la interpretación de esta porción mostrada de las notas musicales. Al final de ese período de tiempo, la porción de notas musicales que se muestra en la pantalla, se sustituye automáticamente con una porción posterior de notas musicales. En otras palabras, el método divulgado funciona sobre una base de página por página.
- 10 Esta divulgación tiene varias limitaciones. La principal es que solo es capaz de desplazarse a través de las notas musicales de acuerdo con el tempo en tiempo real del usuario que está tocando realmente. En particular, es incapaz de adaptarse al tempo sugerido por el compositor (y representado por las anotaciones en la partitura). Otra desventaja de este método, así como de cualquier otro método convencional basado en una pantalla de página por página, es que es incapaz de gestionar las repeticiones, tan frecuentes en partituras musicales. Esto significa que la
- 15 única manera de que un músico pueda repetir un grupo de notas musicales que deben repetirse, es ir manualmente de nuevo al principio del grupo que debe repetirse. El documento KR20140009699 define un modo de desplazamiento vertical, línea a línea, y un modo de desplazamiento horizontal donde la nota que se ha tocado, la nota que se toca actualmente y la nota que se va a tocar se muestran todas secuencialmente. La velocidad de desplazamiento se basa en el estado de interpretación detectado y en la dirección de la mirada del usuario. 20

### **Descripción de la invención**

Un objetivo de la presente invención es proporcionar un método para el desplazamiento de partituras musicales en un monitor o pantalla, que supera las desventajas mencionadas.

25

De acuerdo con un aspecto de la presente invención, se proporciona un método para el desplazamiento de una partitura musical en una pantalla de un dispositivo, que comprende: cargar un archivo que tiene una partitura digital en una parte de memoria de dicho dispositivo, en el que dicha partitura digital está en formato digital para la representación de notación musical; visualizar una pluralidad de notas de dicha partitura en la pantalla. El método

- 30 comprende además: desplazar dicha partitura de manera continua moviendo las notas que aparecen en la pantalla, de tal manera que las notas adicionales de música comienzan a aparecer poco a poco en la pantalla mientras que las notas ya desplazadas comienzan a desaparecer poco a poco de la pantalla; ajustar la velocidad de desplazamiento de acuerdo con las notas mostradas y con un tempo, en el que dicho tempo comprende una figura musical de referencia con respecto a la que se pueden representar dichas notas mostradas y un valor que indica la
- 35 cantidad de figuras musicales de referencia que se reproducirán por unidad de tiempo.

En una realización particular, la velocidad de desplazamiento se calcula como sigue: estimar el tiempo T requerido para tocar las notas que se muestran en la pantalla en un cierto instante de tiempo de acuerdo con la siguiente

fórmula:  $T = \sum_{i=1}^{N} T_{\text{nota}_i}$  en la que N es el número total de notas mostradas en la pantalla para ser tocadas 40 secuencialmente, leyéndose N de la partitura digital, y T<sub>nota i</sub>= (Cantidad de figuras musicales de referencia en nota\_i)/valor del tempo; obtener del dispositivo las dimensiones de la pantalla, calculando así el espacio a cubrir por las notas mostradas; calcular la velocidad de desplazamiento de dicho tiempo estimado T requerido para tocar las notas mostradas y desde dicho espacio calculado a cubrir por dichas notas y desplazar continuamente la partitura a dicha velocidad calculada; repetir dicho cálculo y ajuste de la velocidad de desplazamiento cada vez que al menos 45 una nueva nota aparece en la pantalla.

En una realización particular, la partitura digital se desplaza, ya sea vertical u horizontalmente, en la que cuando se utiliza de desplazamiento vertical, las notas mostradas se mueven de abajo hacia arriba en la pantalla y en la que cuando se utiliza el desplazamiento horizontal, las notas mostradas se mueven de derecha a izquierda en la 50 pantalla.

En una realización particular, el tempo se selecciona entre el siguiente grupo de tempos: de acuerdo con el tempo en tiempo real del usuario que está tocando realmente, de acuerdo con el tempo indicado en la partitura digital o, cuando un grupo de usuarios están tocando juntos, de acuerdo con el tempo impuesto por uno de ellos.

55

Las ventaias y características adicionales de la invención se harán evidentes a partir de la siguiente descripción detallada y se señalan particularmente en las reivindicaciones adjuntas.

### **Breve descripción de los dibujos**

60

Para completar la descripción y con el fin de proporcionar una mejor comprensión de la invención, se proporciona un conjunto de dibujos. Dichos dibujos forman una parte integral de la descripción e ilustran una realización de la invención, que no debe interpretarse como limitativa del alcance de la invención, sino simplemente como un ejemplo de cómo la invención puede llevarse a cabo. Los dibujos comprenden las siguientes figuras:

65

La Figura 1 muestra el desplazamiento horizontal (desplazamiento) de un compás.

La Figura 2 muestra el desplazamiento vertical de un compás.

5 La Figura 3 muestra el desplazamiento vertical de un conjunto de partitura.

La Figura 4 muestra de desplazamiento de un conjunto de partitura.

Las Figuras 5A a 5D muestran cuatro secuencias de desplazamiento vertical, en las que la continuidad del 10 desplazamiento se ve perfectamente apreciado.

Las Figuras 6A a 6E muestran cinco secuencias de desplazamiento horizontal, en las que la continuidad del desplazamiento se ve perfectamente apreciado.

15 La Figura 7 muestra una representación virtual del desplazamiento continuo de la invención, que es claramente diferente de un desplazamiento convencional página por página.

### **Descripción de una realización de la invención**

- 20 En este texto, el término "comprende" y sus derivaciones (tales como "comprendiendo", etc.) no debe entenderse en un sentido excluyente, es decir, estos términos no deben interpretarse como excluyentes de la posibilidad de que lo que se describe y define pueda incluir elementos, etapas, etc.
- En el contexto de la presente invención, el término "aproximadamente" y términos de su familia (como "aproximado", 25 etc.) debe entenderse como indicando valores muy cerca de aquellos que acompañan al termino mencionado. Es decir, una desviación dentro de límites razonables a partir de un valor exacto debería ser aceptada, porque una persona experta en la materia comprenderá que tal desviación de los valores indicados es inevitable debido a imprecisiones de medición, etc.
- 30 La siguiente descripción no debe ser tomada en un sentido limitativo, sino que se da únicamente con la finalidad de describir los principios generales de la invención. Las siguientes realizaciones de la invención se describirán a modo de ejemplo, con referencia a los dibujos anteriormente mencionados que muestran aparatos y resultados de acuerdo con la invención.
- 35 El método descrito en el presente documento está principalmente diseñado para ejecutarse en un dispositivo electrónico, tal como un asistente personal digital (PDA), un dispositivo lector portátil, una tableta, un teléfono móvil que contiene una pantalla o cualquier dispositivo que comprenda una memoria, un procesador y una pantalla o monitor. El método se implementa preferentemente como una aplicación de software (APP). Además, el método está diseñado para funcionar simultáneamente en una pluralidad de tales dispositivos, por ejemplo cuando una orquesta
- 40 o cualquier otro grupo de músicos están tocando juntos. En esa situación, uno de los dispositivos funciona como un "maestro", mientras que el resto de dispositivos se sincronizan con el "maestro". En este contexto, "sincronizado" significa que el dispositivo maestro decide en qué punto musical (por ejemplo, (por ejemplo, un cierto compás) todos se encuentran los dispositivos restantes (aunque esos dispositivos pueden mostrar en sus respectivas pantallas diferentes notas o diferentes cantidades de notas) y/o selecciona el tempo al que se tocará. 45
	- En el contexto de la presente invención, los términos "sistema" y "línea", que se refieren a una partitura musical, son intercambiables. En sentido estricto, una línea musical es una pauta o staff ("pentagrama" en español), que corresponde a un solo instrumento, mientras que un sistema musical ("sistema" en español) comprende diversas líneas que se refieren a la misma porción de música, cada uno correspondiente a un instrumento diferente o a las
- 50 dos manos de un pianista o a la música que se va a representar por ciertos instrumentos que utilizan los sistemas. Normalmente, la partitura de un director de orquesta tiene sistemas, mientras que las partituras de cada uno de los músicos de diferentes instrumentos, tienen líneas (pautas musicales).
- Del mismo modo, en este contexto, el término "partitura" se utiliza para referirse tanto a la partitura utilizada por el 55 director, es decir, la partitura que contiene al mismo tiempo, todos los sonidos que todos los músicos deben hacer cuando tocan juntos (en español, "partitura"), y la partitura de un solo músico que toca un instrumento (en español, "particella", en Inglés "parte").
- A diferencia de los métodos convencionales de partituras de desplazamiento, que se basan en un formato por 60 página, el método permite leer música de forma lineal, como es la música en realidad. La música en hojas de papel incluye líneas de música dispuestas horizontalmente en una página. Dentro de cada línea, hay unidades más pequeñas conocidas como compases (en Español "compases"). Un compás es una estructura musical delimitada por barras verticales. Esto hace que la lectura y la reproducción de la música sean más fáciles. Dentro de las barras, se delimita un grupo de notas musicales. Una "indicación de compás" define el número de tiempos en cada compás.
- 65 Esto, junto con la "indicación del tempo", permite calcular la duración de cada compás. Dentro de cada compás, existen notas musicales individuales, representadas por varios diferentes símbolos.

Las Figuras métricas musicales o simplemente figuras musicales son signos individuales, que incluyen signos que representan sonidos (estos signos se denominan "notas") y signos que representan el silencio musical (estos signos se denominan "restos"). Cada signo (notas y restos) representa dentro de un compás un periodo de tiempo 5 determinado (un período de sonido o un período de silencio, respectivamente).

Existe una relación entre la duración en el tiempo de diferentes figuras musicales (notas y restos). La relación entre las notas de una lista no exhaustiva de notas musicales es la siguiente: 1 nota entera (o Redonda) = 2 notas medias (o Blanca) = 4 cuartas notas (o Negra) = 8 8ª (Octava) notas (o Corchea) = 16 16ª (Dieciseisava) notas (o

- 10 Semicorchea) = 32 32ª (Treinta y dosava) notas (o Fusa) = 64 64ª (Sesenta y cuatroava) notas (o Semifusa) = 128 128ª (Cientoveintiochoava) notas (o Garrapatea) = 256 256ª (Doscientoscincuentayseisava) notas = 512 512º (Quinientadoceava) notas. Y también hay: 1 Longa = 2 dobles de nota entera (o Breve) = 4 notas entera (o Redonda). La relación anterior tiene un signo de silencio (resto) correspondiente con igual duración. Como ya se ha mencionado, esto no es más que una lista de ejemplos de notas de uso común, pero hay otras notas no incluidas en
- 15 esta lista. Además, hay grupos irregulares de figuras (denominadas "Grupos irregulares"), en los que un grupo de notas de una cierta figura tiene la misma equivalencia en términos de duración de tiempo que el mismo grupo de figuras menos uno. Por ejemplo: triplete de  $8^{\circ}$  (octava) notas = dos  $8^{\circ}$  (octava) notas.
- Por lo tanto, cada nota convencional se puede dividir en una cierta cantidad de "figuras musicales de referencia". 20 Una "figura musical de referencia" (referida también como "figura de referencia" a partir de ahora) puede ser cualquiera de las notas anteriores (nota entera, media nota, cuarta nota, 8ª nota, etc.) que se toma como una referencia a lo largo de una partitura o un fragmento de una partitura. Por ejemplo, si la 16ª (Dieciseisava) nota se toma como "figura de referencia", a continuación, toda la nota se conforma de dieciséis figuras de referencia. Si, sin embargo, la cuarta nota se toma como "figura de referencia", a continuación, toda la nota se conforma de cuatro 25 figuras de referencia.
	- Un signo de compás de vacío, que se refiere a todo un compás que está vacío (sin notas), tiene una duración de
	- tiempo de un cierto número de tiempos (indicadas en la partitura o por el director (músico)).
- 30 El tempo, que se expresa normalmente como tiempos por minuto (TPM), controla la velocidad a la que se reproducen las notas musicales en una línea (o en general, en una partitura) de música. En una partitura digital, el tempo se define o expresa como una "figura de referencia" y un "valor" (en particular, en el lenguaje musical, como "figura de referencia = valor"), en el que el "valor" representa el número de veces que la "figura de referencia" (o cualquier otra equivalente) debe tocarse en un minuto. Por ejemplo, si un tempo se define como "negra = 50" TPM,
- 35 significa que en un minuto deben ser tocarse 50 negras (o cualquier figura equivalente). El tempo se indica en la partitura musical y puede variar a lo largo de la partitura. El tempo puede también imponerse por el director o por el músico. Por lo general, en las partituras de papel convencionales el "tempo" se indica con un texto (por ejemplo, "Allegro"). Cuando las partituras de papel convencionales se convierten en digitales, la fraseología convencional no es reconocida y el "tempo" se expresa como la "figura de referencia = valor" mencionada. Por ejemplo, "Allegro" se
- 40 expresa convencionalmente como "Negra = 120" TPM.

Las partituras deben estar en un formato digital. Las partituras están en un formato para la representación, la comprensión y/o la provisión de la notación musical, es decir, en un formato que permite obtener de manera inequívoca todos los símbolos comprendidos en una partitura. En otras palabras, el formato debe ser un formato de 45 notación musical, a diferencia de otros formatos digitales, como PDF, TIFF, JPG, BMP, EPS, PostScript u otros. En

- una realización preferida, las partituras están en el formato de archivo MIDI estándar (SMF) o formato MusicXML o formato MXL, que son los formatos bien conocidos para la representación de notación musical. Por ejemplo, el formato MusicXML es un formato propietario basado en XML para la representación de la notación musical, pero completamente abierto y documentado. El estándar MusicXML contiene información como el título, autor, número de
- 50 compases, número de sistemas, número de instrumentos y el nombre, posición y duración de las notas, y, en general, la misma información que proporciona una partitura de papel. El formato MusicXML fue diseñado primero para el intercambio de partituras, en particular entre los diferentes editores de partitura. MIDI (*Interfaz Digital de Instrumentos Musicales*) es un estándar técnico que describe un protocolo, interfaz digital y conectores y permite que una amplia variedad de instrumentos musicales electrónicos, ordenadores y otros dispositivos relacionados se
- 55 conecten y comuniquen entre sí. MIDI lleva mensajes de eventos que especifican la notación, el tono y la velocidad, señales de control para parámetros tales como el volumen, vibrato, lavado de audio, señales y señales de reloj que establecen y sincronizan el tempo entre múltiples dispositivos. Estos mensajes se envían a otros dispositivos que controlan la generación de sonido y otras características. Estos datos se pueden grabar también en un dispositivo de hardware o software denominado secuenciador, que se puede utilizar para editar datos y volver a reproducirlos en
- 60 un momento posterior. El archivo MIDI estándar (SMF) es un formato de archivo que proporciona una forma estandarizada para las secuencias que se van a grabar, transportar, y abrirse en otros sistemas.

El método se implementa como instrucciones de programa/código informático que se ejecutan en uno o más de los dispositivos mencionados anteriormente. También requiere medios de almacenamiento para almacenar las 65 partituras musicales (en forma de archivos digitales). Este almacenamiento puede ser local o distribuido, tal como en la nube. Opcionalmente, hardware adicional se puede utilizar, como pedales para el funcionamiento con manos

### libres.

Una vez que una partitura está en un formato de notación musical, también referido como formato digital, que permite obtener de manera inequívoca todos los símbolos comprendidos en una partitura, tal como MusicXML, 5 formato de archivo MIDI estándar (SMF) o formato MXL, que se ha abierto en un dispositivo local (ya sea almacenado localmente o por Internet, por ejemplo, con acceso restringido) el contenido de la partitura se representa en la pantalla. El formato es preferentemente MusicXML. Estos contenidos se adaptan a la pantalla del dispositivo. A partir de ahora, el término "archivo" se refiere a un archivo en un formato digital (formato de notación musical) que comprende un conjunto de partitura musical. El archivo se carga preferentemente en el dispositivo y se almacena 10 localmente en una memoria intermedia dentro de la memoria del dispositivo.

El proceso de mostrar la partitura guardada en el archivo es el siguiente: En primer lugar, el contenido del archivo almacenado en la memoria intermedia se lee. A continuación, la altura total de la partitura se calcula con el fin de mostrar, por defecto, la partitura. La anchura se adapta a la de la pantalla en la que se muestra. En otras palabras, 15 por defecto, se muestran/dibujan tantas líneas de música como se requieran, con el fin de mostrar en la pantalla todas las notas de la partitura a lo largo de la anchura de la pantalla. Puesto que, sin embargo, por razones prácticas, solo una cierta cantidad de "líneas" se puede mostrar en la pantalla (para que el usuario sea capaz de

20 Una vez que se leen los contenidos del archivo almacenados en la memoria intermedia, las repeticiones se amplían. Esto significa que esos compases (o, en general, las notas) que se deben tocar más de una vez, se concatenan en una fila tantas veces como repeticiones hay indicadas en la partitura, de acuerdo con una anotación específica en la partitura. Las anotaciones correspondientes a las repeticiones se marcan en el archivo digital. Gracias a estas marcas, el algoritmo sabe qué partes deben ampliarse y cuántas veces se deben ampliarse (copiado de forma

leerlas), una función de avance o desplazamiento se activa, como se detalla más adelante.

- 25 concatenada). En otras palabras, los compases (o, en general, las notas) que pertenecen a un bloque (marcado por repetición) se copian y pegan tantas veces como sea necesario, exactamente en el punto en el archivo donde se coloca la marca. Este proceso llena la memoria intermedia con la partitura totalmente "ampliada". En este proceso, una pre-memoria intermedia se almacena en una memoria intermedia temporal para su uso posterior. Debido al hecho de que se utilizan músicos para leer música con repeticiones y su simbología, las repeticiones se amplían
- 30 preferentemente en la pantalla solo al momento de mostrar la porción de la música que se repite (durante el desplazamiento de la partitura). De lo contrario, los músicos no podrían "reconocer" la partitura. Por lo tanto, cuando el desplazamiento no está activo, la partitura no ampliada en mantiene en una memoria intermedia. Cuando se activa el desplazamiento, las repeticiones se amplían y la partitura ampliada se almacena en otra memoria intermedia. Finalmente, la partitura se dibuja en la pantalla de acuerdo con el contenido de esta memoria intermedia 35 (partitura ampliada). Por lo tanto, el usuario puede leer e interpretar la música de forma lineal, evitando la necesidad
- de volver atrás en la partitura digital.

Una de las principales ventajas del método es que proporciona un medio para adaptar la velocidad a la que se muestra la partitura en la pantalla, basándose en los compases mostrados (o más generalmente las notas) y en el 40 tempo. Como ya se ha explicado, la música es un "lenguaje" muy particular en el que el contenido de una línea (o en general, de una página convencional) tiene una longitud variable en el tiempo. Por lo tanto, es conveniente adaptar el desplazamiento de acuerdo con el contenido de la partitura y, en particular, a la música que aparece en la pantalla. Además, es conveniente adaptar el desplazamiento de acuerdo con diferentes "tempos": de acuerdo con el tempo en tiempo real del usuario que está tocando realmente, de acuerdo con el tempo sugerido por el compositor 45 (y representado por anotaciones en la partitura) o incluso, cuando un grupo de músicos están tocando juntos, de acuerdo con el tempo impuesto por uno de ellos. A continuación se explica cómo se calcula esta velocidad.

Una vez dibujadas, se calcula la velocidad a la que se desplaza, de acuerdo con un tempo predeterminado como se especifica en la partitura. Este tempo predeterminado es leído o comprendido gracias a que la partitura está en un 50 formato digital (formato de notación musical), como el formato de archivo MIDI estándar (SMF) MusicXML, o MXL. Como alternativa, el usuario puede configurar este tempo manualmente (por ejemplo, con su/sus manos o por medio de pedales).

- La partitura se puede desplazar vertical u horizontalmente. El algoritmo calcula la velocidad a la que la música 55 (compases o notas) deben moverse en la pantalla, ya sea vertical u horizontalmente, de tal manera que el usuario sea capaz de leerla e interpretarla, tocando así su instrumento sin interrupciones y de forma lineal. En otras palabras, la velocidad de desplazamiento debe ser la que necesitaría un músico, que convencionalmente lee una línea de música de izquierda a derecha de acuerdo con el tempo establecido.
- 60 El tempo se indica en tiempos por unidad de tiempo. Preferentemente, el tempo se indica en tiempos por minuto (tpm o TPM). Se hace notar que esto es equivalente a la definición de tempo como "figura de referencia = valor"), porque en general la figura de referencia se refiere a una pulsación.
- En términos de un solo compás la velocidad puede ser vista como la cantidad de espacio cubierto por el compás en 65 la pantalla, dividida entre la cantidad de tiempo que necesitaría un usuario para leer o interpretar ese compás. Del mismo modo, en términos de una sola nota, la velocidad puede ser vista como la cantidad de espacio cubierto por la

nota en la pantalla, dividida entre la cantidad de tiempo que necesitaría un usuario para leer o interpretar esa nota. La Figura 1 muestra un esquema de desplazamiento (desplazamiento) horizontal. La Figura 2 muestra un esquema de desplazamiento vertical. En ambos casos, el compás comienza en una posición "0" (X = 0 en la Figura 1 y = 0 en la Figura 2) y cubre un cierto espacio E en el tiempo T. E representa el espacio a cubrir. E es la anchura o la longitud

- 5 de la pantalla, respectivamente. Se obtiene la velocidad de desplazamiento después de dividir E entre el tiempo T que se requiere para tocar ese compás. El mismo razonamiento se aplica, *mutatis mutandis*, si se considera una nota en lugar de un compás. Las Figuras 5A a 5D muestran un ejemplo de desplazamiento vertical, en el que la continuidad del desplazamiento se ve perfectamente apreciado. En un determinado instante de tiempo, dos sistemas completos de una partitura se muestran y un tercer sistema se está comenzando a mostrar arriba (Figura 5A). En un
- 10 siguiente instante de tiempo, la partitura se ha movido hacia arriba y está siendo mostrada una mayor cantidad del tercer sistema (Figura 5B). En todavía un instante de tiempo siguiente, la partitura se ha movido más y el tercer sistema está mostrándose casi por completo (Figura 5C). Finalmente, en un cuarto instante de tiempo en la partitura se ha movido más y una ahora el tercer sistema se muestra completamente (Figura 5D). Un nuevo sistema comenzará a aparecer en el siguiente instante de tiempo.

15

A continuación, la velocidad se calcula de dos maneras diferentes: en primer lugar, teniendo en cuenta los "compases". En segundo lugar, teniendo en cuenta las "notas".

### **Ejemplo de cálculo teniendo en cuenta los compases**

20

Con el fin de calcular el tiempo T, el tiempo y el tempo se deben tener en cuenta. Como ya se ha mencionado, el número de tiempos por compás no es un valor "universal" fijo: Aunque la partitura gobierna un determinado número de tiempos por compás (expresado en la partitura con la codificación específica del lenguaje musical), esto puede cambiarse manualmente por el usuario.

25

En resumen, el algoritmo lee (explora) el contenido de la partitura y es capaz de detectar, dentro del archivo digital (archivo en formato de notación musical) (como MusicXML, formato SMF o MXL), el número de tiempos que cada compás tiene por defecto.

30 De nuevo en referencia a un solo compás, el tiempo T requerido para tocar un compás se obtiene dividiendo el número de tiempos de un compás entre el tempo especificado.

 $T_{\text{compás}} = n$  tiempos  $_{\text{compás}}$  / tempo

Por ejemplo, un tempo = 60 significa que debe haber 60 tiempos por minuto. Del mismo modo, un tempo = 120 35 significa que debe ser 120 tiempos por minuto (es decir, 2 tiempos por segundo).

Por lo tanto, si un compás tiene, por ejemplo, 4 tiempos, y el tempo es 120, a continuación, el tiempo necesario para tocar un compás  $(T_{\text{compás}})$  es de 4 tiempos/(120 tiempos/minuto):

$$
T_{\text{compás}} = \frac{4 \text{ tiempos}}{\frac{120 \text{ tiempos}}{\text{minuto}}} = \frac{1}{30} \text{minutos} = 2 \text{ segundos}
$$

40

En consecuencia, el cálculo de la velocidad a la que un único compás se mueve en la pantalla, es como sigue:

En primer lugar, las dimensiones de la pantalla (longitud y anchura) se obtienen desde el dispositivo. Con esta información, se obtiene el espacio E a cubrir.

45

En segundo lugar, el número de tiempos por compás (n\_tiempos<sub>compás</sub>) se obtiene a partir del archivo de partitura. Como alternativa, este se impone por el usuario.

A continuación, se obtiene el tempo aplicado a los tiempos. Como alternativa, este se impone por el usuario.

50

Por último, T<sub>compás</sub> = n\_tiempos <sub>compás</sub> / tempo es la longitud de tiempo que el compás necesita para cubrir el espacio E.

 $V_{\text{compás}} = \frac{E}{T_{\text{compís}}}$ Y la velocidad del compás es

55

La fórmula anterior representa una situación muy específica en la que una partitura se forma por un único compás o para una escala de visualización muy específica, en la que se muestra un único compás en la pantalla. La velocidad de desplazamiento de un conjunto de partitura (o más bien, de una porción de una partitura que se muestra en un momento en la pantalla) se explica como sigue. Mostrar varias medidas en la pantalla es una situación típica, ya sea

con desplazamiento vertical u horizontal, como se ilustra en las Figuras 3 y 4.

En primer lugar, un archivo que tiene una partitura digital (una partitura en un formato de notación musical) se carga en un dispositivo. Como se ha mencionado, la partitura comprende una pluralidad de compases. A continuación, al

- 5 menos un compás de la partitura se muestra en la pantalla. Si se utiliza de desplazamiento vertical, normalmente se muestra una pluralidad de compases en la pantalla en diferentes líneas (pentagramas, pautas o sistemas), que corresponden a la partitura de desplazamiento. Sin embargo, si se utiliza el desplazamiento horizontal, se muestran normalmente menos compases, puesto que hay una sola línea (pentagrama, sistema) en la pantalla. La partitura se desplaza continuamente, mostrando en la pantalla compases adicionales de música, mientras que los compases ya
- 10 desplazado desaparecen de la pantalla. Los compases mostrados se mueven o desplazan a lo largo de la línea (pentagrama, pauta) o partitura de forma dinámica, de acuerdo con el tempo, hasta que desaparecen cuando llegan al final de la línea (o en general, el extremo de la pantalla opuesto al extremo de la pantalla desde el que habían comenzado a mostrarse previamente). Como se deriva directamente de la definición del término "desplazamiento", los compases no se muestran de forma repentina "por completo" en la pantalla, sino que aparecen continuamente.
- 15 Esto significa que, en el desplazamiento vertical, toda una línea comienza a aparecer, en el que todos los compases contenidos en su interior mismo están en primer lugar incompletos hasta que toda la línea se completa simultáneamente. En el desplazamiento horizontal, cuando un nuevo compás comienza a mostrarse, está incompleto, aumentándose el tamaño o la longitud del compás, mientras que la partitura se desplaza.
- 20 La velocidad de desplazamiento se ajusta de acuerdo con los compases mostradas y con el tempo. El tempo se puede seleccionar del siguiente grupo de tempos: de acuerdo con el tempo en tiempo real del usuario que está tocando realmente, de acuerdo con el tempo indicado en la partitura digital o, cuando un grupo de usuarios están tocando juntos, de acuerdo con el tempo impuesto por uno de ellos. Del mismo modo, los tiempos (número de tiempos por compás) también se pueden seleccionar del siguiente grupo de tiempos: impuesto por el usuario que 25 está tocando realmente, de acuerdo con los tiempos indicados en la partitura digital o, cuando un grupo de usuarios están tocando juntos, impuesto por uno de ellos.
	- En este último caso (un grupo de músicos), cada músico tiene un dispositivo que permite llevar a cabo el método actual de desplazamiento de la partitura musical en la pantalla de los dispositivos. Todos los dispositivos están
- 30 sincronizados con uno maestro que es capaz de imponer el tempo a ese grupo.

Esto lleva a una dificultad adicional: En el avance o desplazamiento vertical, en el que una línea musical (pentagrama, sistema) se desplaza de abajo hacia arriba, varias líneas (pentagrama, sistemas) se muestran en un instante de tiempo, cada una de dichas líneas (pentagramas, sistemas) teniendo varios compases (el número de 35 compases por línea (pentagrama, sistema) siendo por lo general variables). Como consecuencia, cada línea (pentagrama, sistema) puede tener un número diferente de tiempos. En otras palabras, el número de tiempos por

- línea (pentagrama, sistema) no es constante. No es aconsejable calcular la velocidad de desplazamiento por línea (pentagrama, sistema) de la música (v<sub>línea</sub>),
- 40 puesto que esto implicaría que las líneas (pentagramas, sistemas) se moverían (desplazarían) a velocidades diferentes entre sí (teniendo en cuenta la situación general en la que el número de tiempos por línea (pentagrama, sistema) no es constante). La partitura sería entonces ilegible. Como consecuencia, es necesario ajustar la velocidad de desplazamiento de lo que se muestra en la pantalla.
- 45 A continuación, se explica el cálculo de este ajuste de la velocidad de desplazamiento en caso de desplazamiento vertical.

Se debe obtener el número de compases que se muestran en la pantalla, con el fin de estimar el tiempo necesario para leer/tocarlos. En una realización particular, se estima un número medio de compases por línea (pentagrama, 50 sistema), con el fin de estimar el tiempo necesario para leer/tocarlos.

El tiempo T necesario para tocar los compases que se muestran simultáneamente en la pantalla se estima de acuerdo con la siguiente fórmula:

$$
\mathsf{T} = \sum_{i=1}^{N} T_{\text{compás\_}i}
$$

55

en la que N es el número total de compases mostrados en la pantalla, N leyéndose de la partitura digital, y

$$
T_{\text{compás\_}i} = n_{\text{__}tiempos_{\text{compás\_}i}}
$$
 (tempo

60 en la que " tempo" es o bien el tempo indicado en la partitura digital o un tempo impuesto por el usuario (o por el director) y n\_tiempos<sub>compás</sub> i es el número de tiempos que el número de compás 'i' tiene, leyéndose dicho número ya sea de la partitura digital o impuesto por el usuario (o director).

Una estimación similar se hace en el caso de desplazamiento horizontal. La única diferencia es que, en el desplazamiento horizontal, no es necesario calcular el tiempo necesario para leer diversos compases. De hecho, en el desplazamiento horizontal cada compás puede tener una velocidad diferente, puesto que dependiendo de su 5 longitud, cada compás podría tener que cubrir un espacio diferente. Esto se explica en detalle más adelante.

A continuación, las dimensiones de la pantalla (longitud y anchura) se obtienen desde el dispositivo. Por lo tanto, el espacio cubierto por los compases que se muestran pueden calcularse. Hay que tener en cuenta que el número de compases que se ajustan en la pantalla se calcula a partir de las dimensiones de la pantalla y de la escala que el 10 usuario ha aplicado (este último parámetro es un parámetro totalmente controlado por el músico). Otro requisito es que los compases no se pueden dividir en dos líneas (pentagramas). El sistema se ajusta siempre para ampliar los compases de este tipo que se pueden ver en una sola línea en la pantalla.

A continuación, la velocidad de desplazamiento puede calcularse a partir del tiempo estimada T requerido para tocar 15 los compases que aparecen en la pantalla y desde el espacio calculado a ser cubierto por dichos compases y desplazando la partitura a dicha velocidad calculada:

$$
\mathsf{v}=\frac{E}{T}
$$

Este cálculo se repite y la velocidad de desplazamiento se ajusta cada vez que se actualiza la pantalla. De hecho, 20 solo cuando una línea entera (pentagrama, sistema) desaparece de la pantalla y una nueva línea completa (pentagrama, sistema) aparece en la pantalla, se ajusta la velocidad (excepto si, por supuesto, un músico o el director impone cualquier cambio externo). Por ejemplo, un usuario puede cambiar el tempo por varios toques en la pantalla del dispositivo, o usando pedales o cualquier otro sistema para enviar señales al dispositivo. Los intervalos de tiempo entre dos señales consecutivas enviadas son el tempo que el usuario desea. Del mismo modo, un usuario 25 puede cambiar el número de tiempos por compás, actuando sobre las opciones de menú disponibles.

Como ya se ha mencionado, en una realización particular, se estima un número medio de compases por línea, con el fin de estimar el tiempo necesario para leer/tocarlos. Esto es opcional, lo que significa que el usuario puede elegir calcular este número medio de compases por línea. En este caso, es necesario introducir el concepto de "línea", que 30 se utiliza para referirse en general a cualquiera de un pentagrama o pauta musical ("pentagrama") o un sistema ("sistema"). Excepto en lo particular, se explica a continuación, una línea corresponde a un pentagrama.

Es decir, puesto que cada línea tiene por lo general un número diferente de compases, se calcula un número medio de compases. Por ejemplo, si hay cuatro líneas en la pantalla, que tienen un total de 22 compases, el número 35 promedio de compases por línea es de 22/4 = 5,5 compases por línea. En una realización preferida, este número se redondea al número más bajo (en este ejemplo, a 5). En otras palabras, por razones prácticas, se calcula un promedio de la velocidad de todas las líneas (sistemas) que se muestran en la pantalla, Además, cuando se muestra un nuevo sistema (línea) en la pantalla, la velocidad media se vuelve a calcular para todas las líneas actuales en la pantalla, y su desplazamiento/movimiento en sentido vertical se ajusta automáticamente. Después de calcular la 40 velocidad, el desplazamiento de la partitura hacia arriba se procesa, cambiando la posición de cada sistema (líneas).

Esto se repite hasta que la última línea del compás se dibuja en la pantalla.

Por lo tanto, la pantalla del dispositivo muestra, simultáneamente, una pluralidad de líneas musicales K. Cada una de estas líneas K tiene al menos un compás, pero por lo general puede tener un número Mk de compases: por 45 ejemplo, la línea 1 tiene M<sub>1</sub> compases, la línea 2 tiene M<sub>2</sub> compases y la línea K tiene M<sub>K</sub> compases. En general, el número de compases por línea es variable de línea a línea (en general M<sub>1</sub> ≠ M<sub>2</sub>... ≠ M<sub>K</sub>). La velocidad de desplazamiento se calcula como sigue:

En primer lugar, el tiempo  $T_k$  requerido para tocar cada línea musical que se muestra en la pantalla se calcula como sique:

$$
T_k = \sum_{i=1}^{Mk} T_{\text{compás}\_i}
$$

50

en la que k varía de 1 a K, siendo K el número total de líneas que se muestran en la pantalla, en la que Mk es el número de compases en la línea k, y  $M_1$   $M_2$ ...  $M_k$ ...  $M_k$  se leen desde la partitura digital.

55 A continuación, el tiempo total T requerido para tocar las líneas Mk mostradas en la pantalla se calcula como sigue:

$$
\mathsf{T} = \sum_{k=1}^K T_k
$$

 $T_{\text{prom}} = \frac{T}{K}$ ; Un tiempo T<sub>prom</sub> promedio por línea se calcula:

Opcionalmente se redondea al número natural inferior. Esta opción puede ser seleccionada por el usuario.

Por último, la velocidad de desplazamiento se calcula a partir del tiempo estimado  $T_{\text{prom}}$  requerido para tocar los 5 compases que aparecen en la pantalla y desde el espacio calculado a ser cubierto por los compases. La partitura se desplaza a continuación a la velocidad calculada.

Este cálculo y ajuste del desplazamiento se repite cada vez que la pantalla se refresca o actualiza, es decir, cada vez que la primera línea desaparece y una nueva se muestra en la parte inferior de la pantalla. Esta actualización se 10 realiza píxel por píxel o cada cierta cantidad de píxeles, a una alta velocidad, similar a los fotogramas de cine, dando una impresión general de desplazamiento continuo.

En una realización alternativa, la partitura se desplaza horizontalmente en lugar de verticalmente. Esto implica que hay una sola línea de la música. En esta situación, la complejidad en el cálculo se basa en el tamaño generalmente 15 diferente (en particular, la longitud) de cada compás, teniendo en cuenta que todos ellos tienen el mismo número de tiempos, por lo que la longitud de tiempo es la misma para todos.

En esta realización, el cálculo de la velocidad de desplazamiento se realiza teniendo en cuenta el último compás que se muestra en la pantalla o, más precisamente, teniendo en cuenta cada nuevo compás que se muestra en la 20 pantalla (primero una pequeña parte del compás aparece y el compás "crece", mientras la partitura se desplaza).

Por lo tanto, cada vez que un compás i comienza a mostrarse en la pantalla, el tiempo T requerido para tocar el compás se estima como sigue:

$$
T_{\text{compás}_i} = n_{\text{}^{\text{itempos}_{\text{compás}_i}}}
$$
/ tempo

25

en la que "tempo" es o bien el tempo indicado en la partitura digital o un tempo impuesto por el usuario (o director) y n\_tiempos<sub>compás i</sub> es el número de tiempos que el número de compás "i" tiene, leyéndose este número de la partitura digital o impuesto por el usuario o director.

- 30 A continuación, la longitud de la pantalla se obtiene desde el dispositivo, calculando así el espacio a ser cubiertos por el compás i. También, de la partitura digital se lee la duración del compás actual i. Esto se hace porque el archivo está en un formato digital y una marca que indica el inicio y el fin de los compases está presente en el archivo digital.
- 35 La suma del espacio a cubrir por el compás y la longitud del compás se obtiene: E = espacio a ser cubierto por el compás + longitud del compás.

Por último, esta suma se divide entre el tiempo estimado T requerido para tocar el compás.

40 La partitura se puede desplazar a continuación a esa velocidad calculada.

Esto se vuelve a calcular cada vez que se actualiza la pantalla. En particular, cada vez que un nuevo compás "i + 1" aparece en la pantalla.

### 45 **Cálculo tomando en cuenta las notas**

Como se ha dicho, en términos de notas, la velocidad puede ser vista como la cantidad de espacio cubierto por una nota en la pantalla, dividida entre la cantidad de tiempo T que necesitaría un usuario para leer o interpretar esa nota. Con el fin de calcular el tiempo T, el tempo debe tenerse en cuenta. El tempo se expresa como una "figura de

50 referencia" = "valor", en el que el "valor" representa el número de veces que la "figura de referencia" (o cualquier otra equivalente) deben tocarse en un minuto. Esto significa que conocer el tempo y una nota, la cantidad de tiempo T necesario para interpretar esa nota se calcula de la siguiente manera:

T<sub>nota</sub> = (cantidad de figuras de referencia en esa nota) / valor de tempo

55

Por defecto, este tiempo T<sub>nota</sub> se expresa en minutos (como el tempo). Multiplicando por 60, el T<sub>nota</sub> se expresa en segundos.

Por ejemplo, si el tempo se indica como "octava nota = 50" y la nota a tocar es una nota entera, entonces la cantidad 60 de tiempo T necesario para interpretar toda esa nota se calcula como sigue:

 $T_{\text{nota enters}} = (8 \text{ octavas notas}/\text{nota entera}) / 50 = 0.16 \text{ minutes} = 9.6 \text{ sequndos}$ 

En resumen, el algoritmo lee (explora) el contenido de la partitura y es capaz de detectar, dentro del archivo digital (archivo en formato de notación musical) (como MusicXML o formato SMF), las notas individuales que se van a tocar y la cantidad de tiempo necesario para tocar esas notas.

5 En consecuencia, el cálculo de la velocidad a la que una sola nota se mueve en la pantalla, es como sigue:

En primer lugar, las dimensiones de la pantalla (longitud y anchura) se obtienen desde el dispositivo. Con esta información, se obtiene el espacio E a cubrir.

10 En segundo lugar, se calcula la cantidad de tiempo  $T_{\text{nota}}$  necesario para interpretar esa nota (como ya se ha explicado).  $T = T_{\text{nota}}$  es la longitud de tiempo que la nota tiene que cubrir el espacio E.

$$
V_{\text{nota}} = \frac{E}{T_{\text{nota}}}
$$

Y la velocidad de la nota es

15 La fórmula anterior representa una situación muy específica en la que se muestra una sola nota en la pantalla (por ejemplo, para una escala de visualización muy específica, tal como para permitir que una persona con discapacidad visual lea música). La velocidad de desplazamiento de un conjunto de partitura (o más bien, de una porción de una partitura que se muestra en un momento en la pantalla) se explica como sigue. Mostrar varias notas en la pantalla es una situación típica, ya sea con desplazamiento vertical u horizontal, como se ilustra en las Figuras 6A a 6E, en la 20 que la continuidad del desplazamiento horizontal se aprecia perfectamente.

En primer lugar, un archivo que tiene una partitura digital (una partitura en un formato de notación musical) se carga en un dispositivo. Como se ha dicho, la partitura comprende una pluralidad de notas. Entonces, más frecuentemente una pluralidad de notas de la partitura se muestra simultáneamente en la pantalla. Si se utiliza de desplazamiento

- 25 vertical, se muestra normalmente una pluralidad de notas en la pantalla en diferentes líneas (pautas (pentagramas) o sistemas), que corresponden a la partitura de desplazamiento. Si, se utiliza el desplazamiento horizontal, también una pluralidad de notas se muestra en una sola línea (pentagrama o sistema) en la pantalla. La partitura se desplaza de forma continua, es decir, pixel por pixel o en grupos de varios píxeles, mostrando en la pantalla las notas adicionales de la música mientras que las notas ya desplazadas desaparecen de la pantalla. En otras palabras, las
- 30 notas no están estáticas en la pantalla (como sería si se utilizase desplazamiento página por página o diapositiva por diapositiva), sino que se desplazan, mueven, viajan o deslizan continuamente de derecha a izquierda (en el desplazamiento horizontal) o de abajo hacia arriba (en desplazamiento vertical) a una velocidad calculada por el sistema a partir del tempo. Como se deriva directamente de la definición del término "desplazamiento", las notas no aparecen de repente por "completo" en la pantalla, sino que aparecen continuamente. Esto significa que, en el
- 35 desplazamiento vertical, una línea entera (sistema, pentagrama) comienza a aparecer, en el que todas las notas contenidas en la misma están en principio incompletas hasta que toda la línea (sistema, pentagrama) se completa de forma simultánea. En otras palabras, un sistema (línea, pauta) y sus notas suben gradualmente hacia arriba de la pantalla, hasta que desaparecen en el extremo superior del dispositivo. En una realización preferida, la música viaja de abajo hacia arriba, pero como alternativa podría viajar de arriba a abajo. En el desplazamiento horizontal, cuando
- 40 una nueva nota comienza a subir, está incompleta, el tamaño o la longitud de la nota es cada vez mayor, mientras la partitura se desplaza. En otras palabras, las notas viajan gradualmente de derecha a izquierda en la pantalla, hasta que desaparecen poco a poco en el extremo izquierdo del dispositivo. En una realización preferida, la música viaja de derecha a izquierda, pero como alternativa podría viajar de izquierda a derecha.
- 45 La velocidad de desplazamiento se ajusta de acuerdo con las notas mostradas y con el tempo. El tempo se puede seleccionar del siguiente grupo de tempos: de acuerdo con el tempo en tiempo real del usuario que está tocando realmente, de acuerdo con el tempo indicado en la partitura digital (figura de referencia = valor) o, cuando un grupo de usuarios están tocando juntos, de acuerdo con el ritmo impuesto por uno de ellos.
- 50 En este último caso (un grupo de músicos), cada músico tiene un dispositivo que permite llevar a cabo el método actual de desplazamiento de la partitura musical en la pantalla de los dispositivos. Todos los dispositivos están sincronizados con uno maestro, que es capaz de imponer el tempo al grupo.
- Esto lleva a una dificultad adicional: En el desplazamiento o avance vertical, en el que una línea musical 55 (pentagrama, sistema) se desplaza de abajo hacia arriba, varias líneas (pentagramas, sistemas) se muestran en un instante de tiempo, teniendo cada una de dichas líneas (pentagramas, sistemas) varias notas (siendo el número de notas por línea generalmente variable). Como consecuencia, cada línea (pentagrama, sistema) puede tener un número diferente de figuras de referencia. En otras palabras, el número de figuras de referencia por línea (pentagrama, sistema) no es constante.
- 60

No es aconsejable calcular la velocidad de desplazamiento por línea de música (v<sub>línea</sub>), porque esto implicaría que las líneas se moverían (desplazaran) a diferentes velocidades entre sí (teniendo en cuenta la situación general en la que el número de figuras de referencia por línea (pentagrama, sistema) no es constante). La partitura sería entonces ilegible. Como consecuencia, es necesario ajustar la velocidad de desplazamiento de lo que se muestra en la

### pantalla.

A continuación, el cálculo de este ajuste de la velocidad de desplazamiento, que se ajusta tanto en caso de desplazamiento vertical como de desplazamiento horizontal, se explica.

5

Se debe obtener el número de notas que se muestran en la pantalla en cada instante de tiempo, con el fin de estimar el tiempo necesario para leer/tocarlas. En el caso de desplazamiento vertical, en una realización particular, se estima un número promedio de notas por línea (pentagrama, sistema), con el fin de estimar el tiempo necesario para leer/tocarlas.

10

El tiempo T requerido para tocar las notas que se muestran simultáneamente en la pantalla se estima de acuerdo con la siguiente fórmula:

$$
\mathsf{T} = \sum_{i=1}^N T_{\text{nota},i}
$$

15 en la que N es el número total de notas que se muestran en la pantalla, leyéndose N de la partitura digital, y

 $T_{\text{nota}.i}$  = (cantidad de figuras de referencia en la nota) / valor de tempo

en la que "tempo" representa una "figura de referencia = valor" y es o bien el tempo indicado en la partitura digital o un tempo impuesto por el usuario (o por el director).

20

En una partitura polifónica, por ejemplo, para una guitarra, en la que diferentes notas se tocan al mismo tiempo, esas notas que se tocan simultáneamente debido, por ejemplo, a la naturaleza del instrumento, no se suman (simplemente porque deben ser tocadas simultáneamente). Por el contrario, una sola nota representante de cada grupo de notas simultáneas se considera en la suma para el cálculo de T. En una realización preferida, se considera 25 una nota representante de acuerdo con las líneas melódicas. En otras palabras, por lo general, N es el número total

de notas que se muestran en la pantalla para que ser tocadas secuencialmente.

Una estimación similar se hace en el caso del desplazamiento horizontal. En esta realización, el cálculo de la velocidad de desplazamiento se realiza tomando en cuenta cada nueva nota que aparece en la pantalla (primero 30 una pequeña porción de la nota aparece y la nota "crece", mientras que la partitura se desplaza).

A continuación, las dimensiones de la pantalla (longitud y anchura) se obtienen desde el dispositivo. Por lo tanto, el espacio a ser cubierto por las notas que se muestran puede calcularse. Hay que tener en cuenta que el número de notas que se ajustan en la pantalla se calcula a partir de las dimensiones de la pantalla y de la escala que ha 35 aplicado el usuario (este último parámetro es un parámetro totalmente controlado por el músico). Otro requisito es que las notas no se pueden dividirse en dos líneas (pentagramas, pautas, sistemas). Las notas se ajustan siempre (escalan) de tal manera que se puedan ver en una sola línea (pentagrama, sistema) en la pantalla.

A continuación, la velocidad de desplazamiento puede calcularse a partir del tiempo estimado T requerido para tocar 40 las notas que aparecen en la pantalla y del espacio calculado a ser cubierto por dichas notas y desplazando la partitura a dicha velocidad calculada:

$$
\mathsf{v}=\frac{\mathsf{E}}{r}
$$

Este cálculo se repite y la velocidad de desplazamiento se ajusta cada vez que se actualiza la pantalla (píxel por 45 píxel o en grupos de píxeles). De hecho, en el desplazamiento vertical, solo cuando una línea entera (pentagrama, sistema) desaparece de la pantalla y una nueva línea completa (pentagrama, sistema) aparece en la pantalla, se ajusta la velocidad (excepto si, por supuesto, un músico o director impone cualquier cambio externamente). Por ejemplo, un usuario puede cambiar el tempo por varios golpes en la pantalla del dispositivo, o usando pedales o cualquier otro sistema para enviar señales al dispositivo. Los intervalos de tiempo entre dos señales consecutivas 50 enviadas son el tempo que el usuario desea. En el desplazamiento horizontal, la velocidad se vuelve a calcular cada vez que una nueva nota completa se muestra por primera vez en la pantalla (en la parte derecha de la pantalla).

Como ya se ha mencionado, en desplazamiento vertical, en una realización particular, se estima que un número medio de notas por línea, con el fin de estimar el tiempo requerido para leer/tocarlas. Esto es opcional y puede 55 seleccionarse por el usuario. En este caso, es necesario introducir el concepto de "línea", que se utiliza para referirse en general a cualquiera de una pauta (o pentagrama) ("pentagrama") o un sistema ("sistema"). Excepto para la excepción particular que se explica a continuación, una línea corresponde a una pauta (pentagrama).

Es decir, puesto que cada línea tiene por lo general un número diferente de notas, cada una de ellas representa un 60 cierto número de figuras de referencia, un número medio de figuras de referencia (teniendo el tempo en cuenta) se puede calcular. Por ejemplo, si hay cuatro líneas en la pantalla, que tienen un total de 40 notas, y en particular

figuras 150 de referencia el número medio de figuras de referencia por línea es 150/4 = 37,5 figuras de referencia por línea. Este número puede redondearse al número inferior (en este ejemplo, para 37) o al número superior (en este ejemplo, a 38). En otras palabras, por razones prácticas, se calcula un promedio de la velocidad de todas las líneas (sistemas, pentagramas) que se muestran en la pantalla. Además, cada vez que aparece un nuevo sistema

- 5 (línea, pentagrama) en la pantalla, la velocidad media se calcula de nuevo para todas las líneas actuales (sistemas, pentagramas) en la pantalla, y su desplazamiento/movimiento en sentido vertical se ajusta automáticamente. Después de calcular la velocidad, el desplazamiento de la partitura hacia arriba se procesa, cambiando la posición de cada uno de los sistemas (líneas, pentagramas) tan suavemente como sea posible (tan suavemente como lo permita la tecnología con el fin de lograr un movimiento preciso). Esto se repite hasta que la última línea de la
- 10 partitura se dibuja en la pantalla.

Por lo tanto, en el desplazamiento vertical, la pantalla del dispositivo muestra, simultáneamente, una pluralidad de líneas musicales K. Cada una de estas líneas K tiene por lo general un número Nk de notas: por ejemplo, la línea 1 tiene N<sub>1</sub> notas, la línea 2 tiene N<sub>2</sub> notas y la línea K tiene N<sub>K</sub> notas. Por lo general, el número de notas por línea es 15 variable de línea a línea (en general  $N_1 \neq N_2... \neq N_K$ ). La velocidad de desplazamiento se calcula como sigue:

En primer lugar, el tiempo  $T_k$  requerido para tocar cada línea musical que se muestra en la pantalla se calcula como sigue:

$$
T_k = \sum_{i=1}^{Nk} T_{\text{nota},i}
$$

20 en la que k varía de 1 a K, siendo K el número total de líneas que se muestran en la pantalla, en el que Nk es el número de notas en la línea k, y N<sub>1</sub> N<sub>2</sub>... N<sub>k...</sub> N<sub>K</sub> se leen de la partitura digital.

A continuación, el tiempo total T requerido para tocar las líneas Mk mostradas en la pantalla se calcula como sigue:

$$
\mathsf{T} = \sum_{k=1}^K T_k
$$

25

$$
T_{\text{prom}} = \frac{T}{K} ;
$$

Un tiempo promedio  $T_{\text{prom}}$  por línea se calcula:  $\frac{K}{r}$  Por último, la velocidad de desplazamiento se calcula a partir del tiempo T<sub>prom</sub> estimado requerido para tocar las notas (o figuras de referencia equivalentes) que se muestran en la pantalla y del espacio calculado a ser cubierto por las notas. La partitura se desplaza a continuación a la velocidad calculada.

30

Este cálculo y ajuste del desplazamiento se repite cada vez que la pantalla se refresca o actualiza, es decir, cada vez que la primera línea desaparece y una nueva se muestra en la parte inferior de la pantalla.

El espacio a ser cubierto por las notas mostradas en la pantalla se obtiene: E = espacio a ser cubierto por las notas 35 mostradas. En el desplazamiento vertical, el espacio E es la longitud de la pantalla. En el desplazamiento horizontal, el espacio E es la anchura de la pantalla.

Por último, este espacio E se divide entre el tiempo estimado T requerido para tocar las notas en la pantalla

40 La partitura puede, a continuación, desplazarse a esa velocidad calculada.

Esta se vuelve a calcular cada vez que se actualiza la pantalla. En particular, cada vez que una nueva nota "i + 1" aparece en la pantalla.

- 45 El método proporciona una ventaja adicional, que es la eliminación del concepto de "página" en una partitura, que se traduce en la partitura que es una cadena continua de signos musicales, similar a un rollo de papel infinito, permitiendo de este modo que el músico lea tanto las notas que aún no se han tocado como las notas que ya se han tocado, como consecuencia de lo que se obtiene una mayor flexibilidad y expresividad en la interpretación. Al usar un formato digital (formato de notación musical), tales como el formato SMF o MXL o MusicXML, todas las notas
- 50 musicales se dibujan en la pantalla de forma consecutiva y dinámica, olvidándose de los grupos "página por página".

La Figura 7 muestra una representación virtual del desplazamiento continuo de la invención, que es claramente diferente de un desplazamiento convencional página por página. A diferencia del desplazamiento convencional página por página (o desplazamiento diapositiva por diapositiva), en el que se muestran las notas o compases en

- 55 una ubicación específica, estática en la pantalla hasta que una nueva página o diapositiva sustituye a la anterior, el método de desplazamiento de la presente invención permite el movimiento de las notas o líneas a lo largo de la pantalla (ya sea de abajo hacia arriba o de derecha a izquierda). En otras palabras, los símbolos musicales se dibujan en la pantalla de la misma manera como aparecerían en una página, pero simulando una sola página infinita que rueda o desenrolla dinámicamente, provocando el desplazamiento físico de las notas o compases. Con el fin de
- 60 lograr esto, se detectan las dimensiones de la pantalla del dispositivo. Preferentemente se detecta también la orientación de la pantalla. En una realización particular, se detectan también los diferentes modos de visualización:

ya sea agrupados por sistemas (o líneas) o como una sola línea de compases (o notas).

El tamaño de los signos musicales se calcula y se ajusta a las dimensiones de la pantalla. Además, se crea una memoria intermedia que tiene el tamaño requerido, de manera que es posible una representación lineal de la música

- 5 contenida en el archivo digital (archivo en formato de notación musical). Para visualizar correctamente la partitura, el contenido del archivo digital (como MusicXML, SMF o MXL) se ajusta a la anchura de la pantalla. Los signos musicales se escalan siempre ajustándose a la anchura de la pantalla. Sin embargo, una condición que siempre debe alcanzarse es que al menos un compás total o un cierto número de notas deben verse (dibujarse) en la pantalla al mismo tiempo (en un cierto instante de tiempo).
- 10

Además, el método puede llevarse a cabo por una pluralidad de usuarios que tocan simultáneamente la misma partitura. En ese caso, cada usuario tiene en un dispositivo de los ya descritos (al menos con un procesador, memoria y pantalla), la partitura digital que se muestra en un dispositivo de cada usuario. En este caso, uno de los dispositivos puede funcionar como un maestro, en el sentido de que su usuario puede imponer el tempo o tiempos

- 15 utilizados para reproducir la partitura. En este caso, los dispositivos restantes se sincronizan con el maestro. Los dispositivos restantes tienen, sin embargo, la posibilidad de escalar la pantalla de acuerdo con sus necesidades (por ejemplo, necesidades visuales) y, como consecuencia, controlar la velocidad de desplazamiento de sus dispositivos.
- Como ya se ha mencionado a lo largo de este texto, una vez finalizada la carga del archivo digital en una parte de 20 memoria del dispositivo, el usuario puede interactuar con la aplicación, imponiendo sus preferencias en relación con diversos aspectos. Por ejemplo, la partitura se puede leer mediante la imposición externa de la velocidad de desplazamiento, tal como, pero sin limitarse a, tocar la pantalla con los dedos, usando un lápiz o cualquier otro dispositivo, o por medio de pedales controlados con los pies, permitiendo de este modo la operación de manos libres. En un ejemplo particular, un pedal controla el tempo, mientras que otro controla el desplazamiento 25 automático. Un pedal se puede utilizar también para aumentar/disminuir la velocidad de desplazamiento. A veces,
- una conexión inalámbrica, como Bluetooth o Wi-Fi, es necesaria. Además, se pueden hacer y compartir anotaciones en la partitura. Durante la reproducción de un instrumento, el desplazamiento automático (la opción basada en las anotaciones en
- 30 el archivo digital) se inicia preferentemente por defecto, pero en cualquier momento su control se puede cambiar de una automática a uno externo (controlado por un usuario). El desplazamiento automático se puede poner también en pausa. También la escala de visualización se puede ajustar externamente para adaptarse a las preferencias del usuario (dependiendo, por ejemplo, del instrumento que el usuario está tocando, lo que podría obligar al usuario a permanecer más cerca o más lejos de la pantalla). Cuando el usuario selecciona un nuevo valor de escala, el 35 contenido de la partitura se calcula de nuevo en la memoria intermedia, adaptando dicho contenido al nuevo tamaño.
- Posteriormente, el contenido almacenado en la memoria intermedia se vuelve a dibujar en la pantalla.

El tempo en la que se ejecuta el desplazamiento automático se puede cambiar también (imponerse externamente) sin renunciar al desplazamiento automático. El tempo de la partitura, que afecta a la velocidad de desplazamiento 40 automático, se puede cambiar (por un usuario) de dos maneras: (1) seleccionando un valor particular (a través de una interfaz del dispositivo, tal como su pantalla o teclado) o (2) marcándolo haciendo pulsaciones periódicas. Esta segunda posibilidad emula lo que los músicos suelen hacer, que es mantener el ritmo, usando sus manos o los pies. Por lo tanto, se detecta un primer toque y se espera un segundo toque. El tiempo entre dos toques consecutivos representa el tempo seleccionado. Los toques pueden realizarse manualmente directamente en la pantalla del 45 dispositivo, a través de los pedales, usando los pies del usuario, o por cualquier otro medio.

El usuario (músico o director) puede cambiar también el número de tiempos por compás (que están predefinidos en la partitura digital) seleccionando externamente un cierto valor, por ejemplo, a través de una interfaz del dispositivo, tal como su pantalla o teclado.

50

Con respecto a las partituras, se pueden almacenar ya sea en el propio dispositivo (localmente) o en un sitio externo Internet (nube). En este último caso, el usuario tiene normalmente acceso a esta área restringida a través de nombre de identidad y contraseña.

55 La aplicación de software permite también al usuario comprar partituras. Preferentemente, una vez que una partitura se ha comprado, se almacena en un sistema externo restringido con una clasificación particular de metadatos.

Por otro lado, la invención, obviamente, no se limita a la una o más realizaciones específicas que se describen en el presente documento, sino que abarca también cualquier variación que pueda considerarse por cualquier persona 60 experta en la materia (por ejemplo, en cuanto a la elección de los materiales, dimensiones, componentes, configuración, etc.), dentro del alcance general de la invención tal como se define en las reivindicaciones.

### **REIVINDICACIONES**

- 1. Un método para el desplazamiento de una partitura musical en una pantalla de un dispositivo, que comprende:
- 5 cargar un archivo que tiene una partitura digital en una parte de memoria de dicho dispositivo, en donde dicha partitura digital está en un formato digital para la representación de notación musical; - presentar una pluralidad de notas de dicha partitura en la pantalla;

estando el método **caracterizado porque** comprende además:

10

- desplazar la partitura de forma continua, mostrando en la pantalla notas adicionales de música mientras que las notas ya desplazadas desaparecen de la pantalla, de tal manera que las notas adicionales de música comienzan a aparecer poco a poco en la pantalla mientras que las notas ya desplazadas comienzan a desaparecer gradualmente de la pantalla, de manera que las notas musicales se dibujan en la pantalla de forma consecutiva y 15 dinámica, lo que da como resultado una partitura que es una cadena continua de signos musicales;

- ajustar la velocidad de desplazamiento de acuerdo con las notas mostradas y a un tempo mediante la estimación del tiempo requerido para tocar el número total de notas que se muestran simultáneamente en la pantalla, en donde dicho tempo comprende una figura musical de referencia con respecto al cual pueden representarse dichas notas mostradas y un valor de tempo que indica la cantidad de figuras musicales referencia 20 que se van a tocar por unidad de tiempo, calculándose el tiempo requerido para tocar una nota mostrada como la
- cantidad de figuras musicales de referencia en la nota dividida entre el valor del tempo.

2. El método de la reivindicación 1, en el que la velocidad de desplazamiento se ajusta cada vez que se refresca la pantalla.

25

3. El método de la reivindicación 1, en el que cuando la partitura digital se desplaza verticalmente, dicha velocidad de desplazamiento se ajusta cuando toda una línea desaparece de la pantalla y una nueva línea completa se muestra en la pantalla.

- 30 4. El método de la reivindicación 1, en el que cuando la partitura digital se desplaza horizontalmente, dicha velocidad de desplazamiento se ajusta cada vez que una nueva nota aparece en la pantalla.
	- 5. El método de la reivindicación 1, en el que la velocidad de desplazamiento se calcula como sigue:
- 35 estimar el tiempo T requerido para tocar las notas que se muestran en la pantalla en un cierto instante de tiempo de acuerdo con la siguiente fórmula:

$$
\mathsf{T}=\textstyle\sum_{i=1}^N T_{\text{\tiny{!nota}},i}
$$

en la que N es el número total de notas que se muestran en la pantalla que se van a tocar secuencialmente, leyéndose N de la partitura digital, y

40

 $T_{\text{nota}}$ . $i = ($ cantidad de figuras de referencia en nota\_i) / valor de tempo

- obtener desde el dispositivo las dimensiones de la pantalla, calculando así el espacio a ser cubierto por las notas mostradas;

45 - calcular la velocidad de desplazamiento de dicho tiempo estimado T requerido para tocar las notas que aparecen y desde dicho espacio calculado a ser cubierta por dicho notas y desplazar continuamente la partitura a dicha velocidad calculada;

- repetir dicho cálculo y el ajuste de la velocidad de desplazamiento cada vez que al menos una nueva nota aparece en la pantalla.

50

6. El método de cualquiera de las reivindicaciones 1 o 5, en el que la partitura digital se desplaza, ya sea vertical u horizontalmente, en el que cuando se utiliza el desplazamiento vertical, las notas mostradas se mueven de abajo hacia arriba en la pantalla y en el que cuando se utiliza el desplazamiento horizontal, las notas mostradas se mueven de derecha a izquierda en la pantalla.

55

7. El método de cualquier reivindicación anterior, en el que dicho tempo se selecciona de entre el siguiente grupo de tempos: de acuerdo con el tempo en tiempo real del usuario que está tocando realmente, de acuerdo con el tempo indicado en la partitura digital o, cuando un grupo de usuarios están tocando juntos, de acuerdo con el tempo impuesto por uno de ellos.

 $60$ 

8. El método de cualquier reivindicación anterior, que comprende además las etapas de:

- identificar en la partitura digital al menos una marca que indica la repetición de un bloque de música;
- copiar dicho bloque que hay que repetir;

- pegar en el archivo tantas repeticiones como se indica mediante dicha al menos una marca, de forma concatenada, lo que permite al usuario tocar la música de forma lineal, evitando la necesidad de volver atrás en la partitura digital.

5 9. El método de cualquier reivindicación anterior, que se puede llevar a cabo por una pluralidad de usuarios que tocan simultáneamente la misma partitura, mostrándose la partitura digital en un dispositivo de cada usuario.

10. El método de cualquier reivindicación anterior, en el que dicha partitura digital está en el formato MusicXML.

10 11. El método de cualquiera de las reivindicaciones 1-9, en el que dicha partitura digital está en formato de archivo MIDI estándar (SMF) o en formato MXL.

12. Un dispositivo que comprende medios para llevar a cabo el método de acuerdo con cualquier reivindicación anterior, siendo dicho dispositivo un asistente personal digital (PDA), un dispositivo lector portátil, una tableta, un 15 teléfono móvil o cualquier dispositivo que comprenda una memoria, un procesador y una pantalla o monitor.

13. Un producto de programa informático que comprende instrucciones/código de programa informático para realizar el método de acuerdo con cualquiera de las reivindicaciones 1-11.

20 14. Una memoria/medio legible por ordenador que almacena instrucciones/código de programa para realizar el método de acuerdo con cualquiera de las reivindicaciones 1-11.

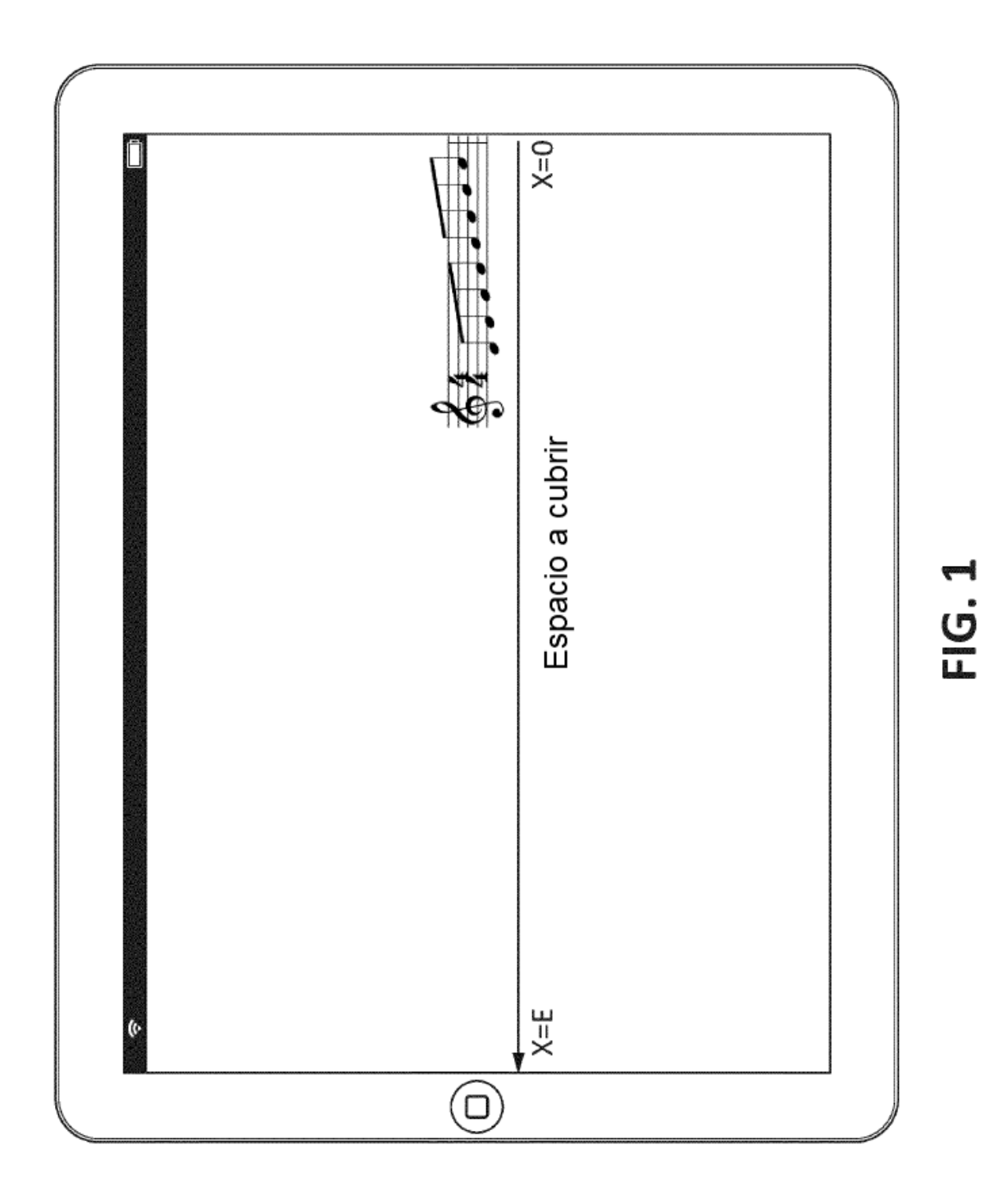

 $17$ 

ES 2 741 623 T3

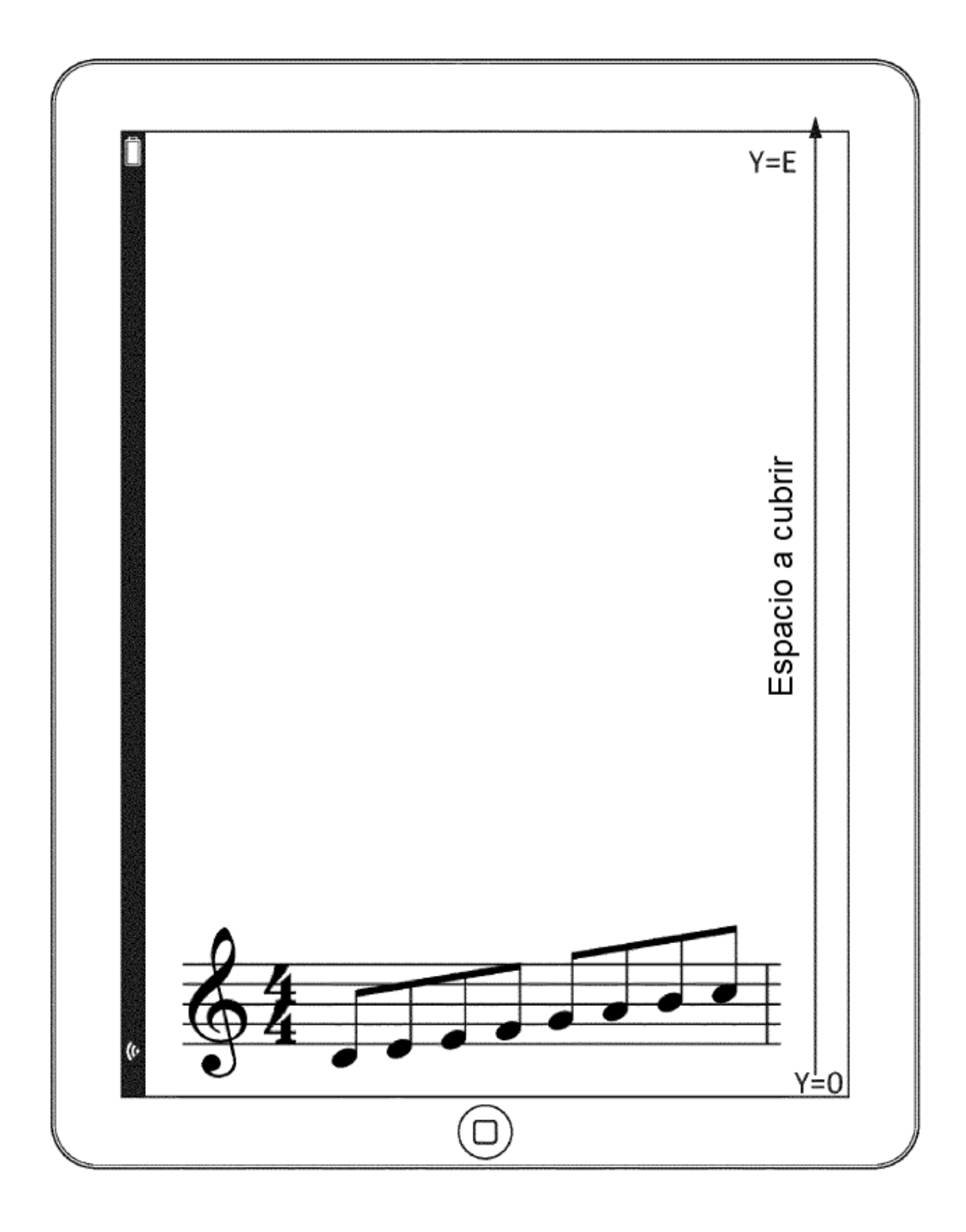

**FIG. 2** 

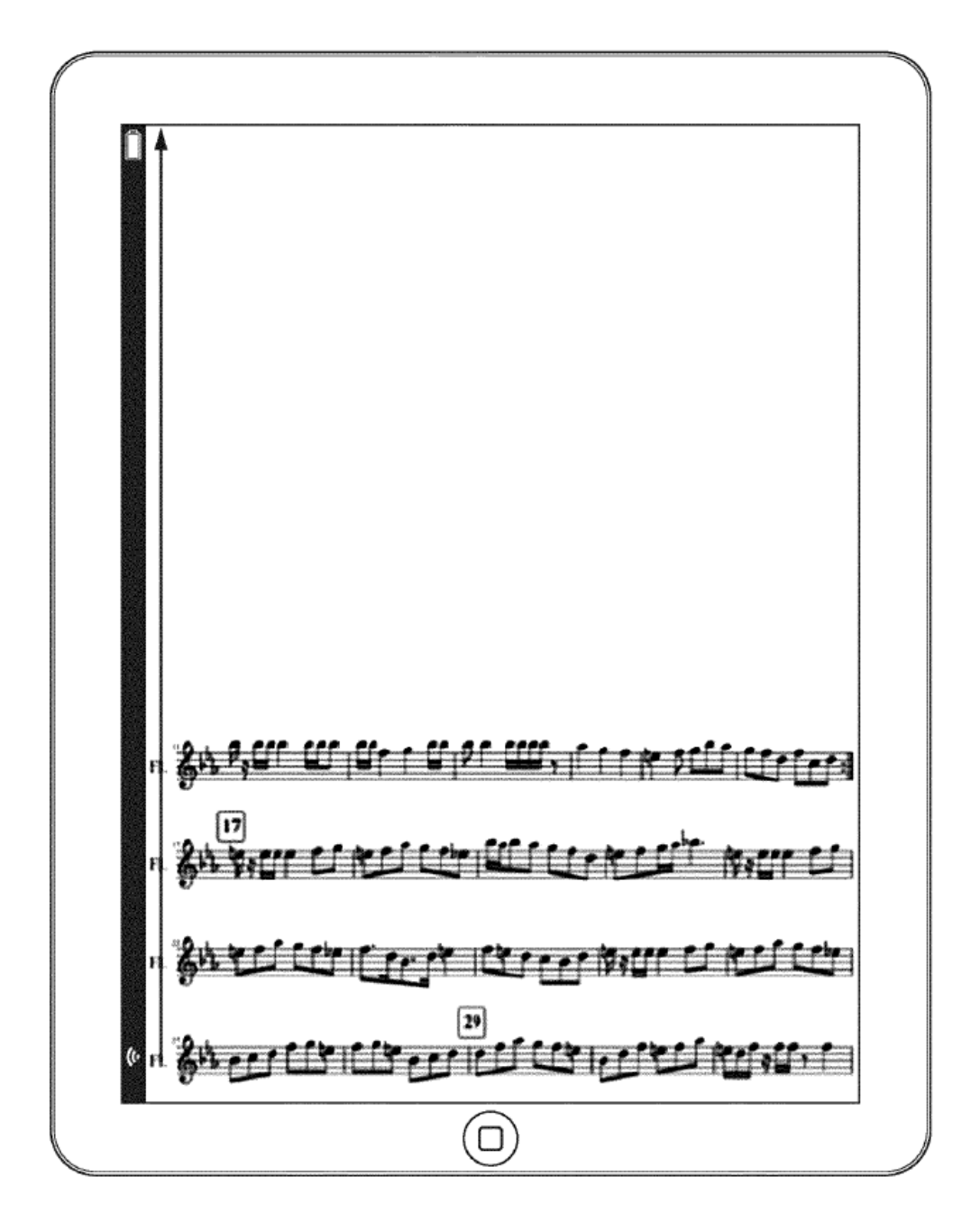

 $FIG. 3$ 

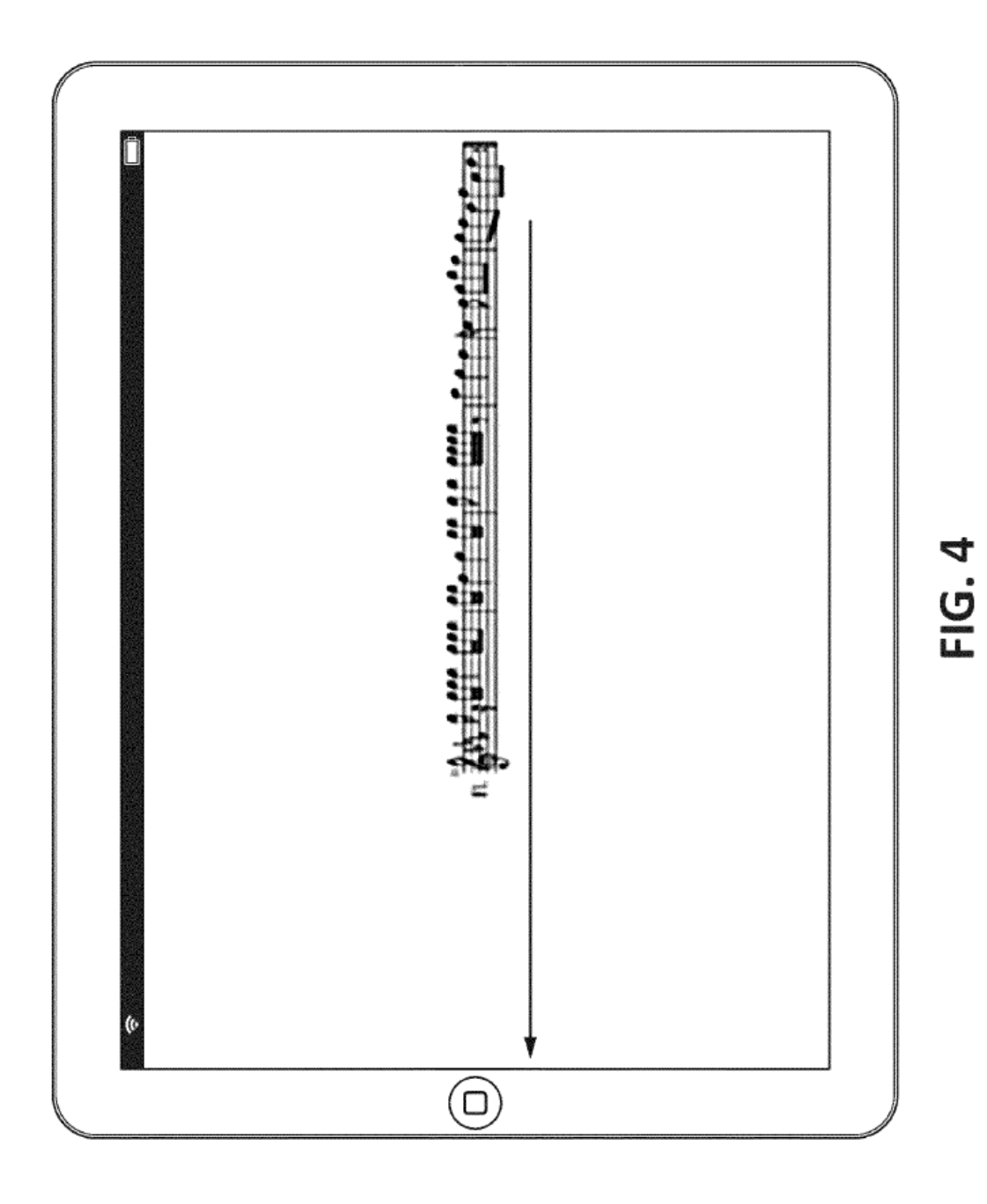

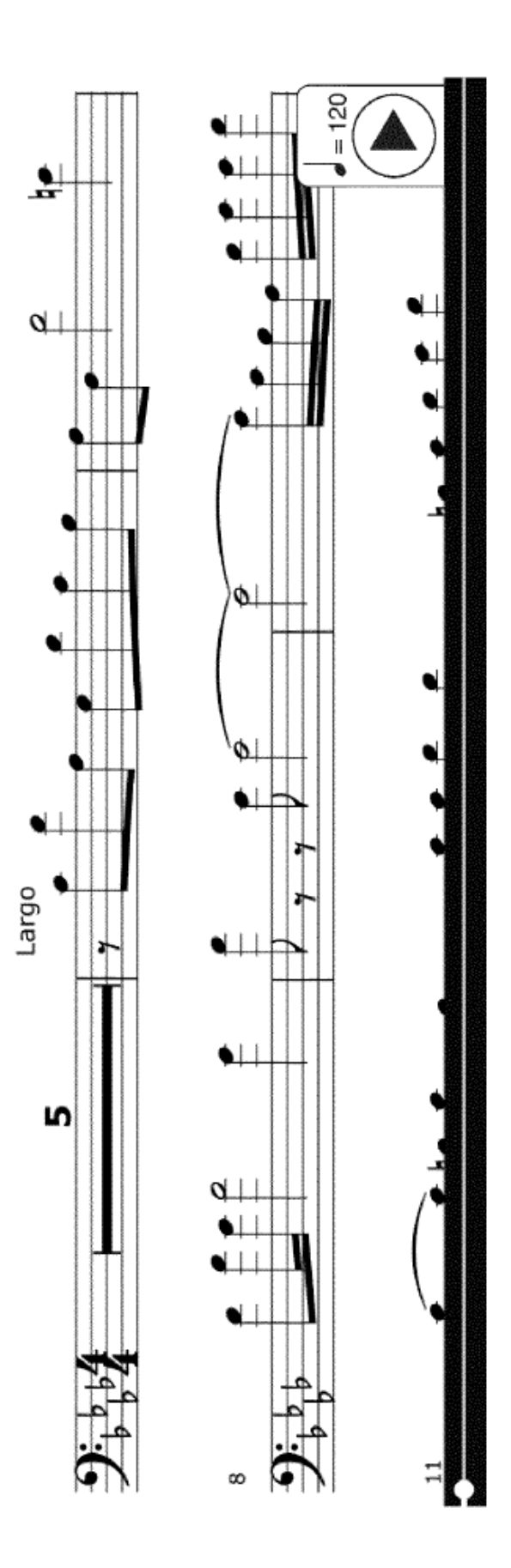

# **FIG. 5A**

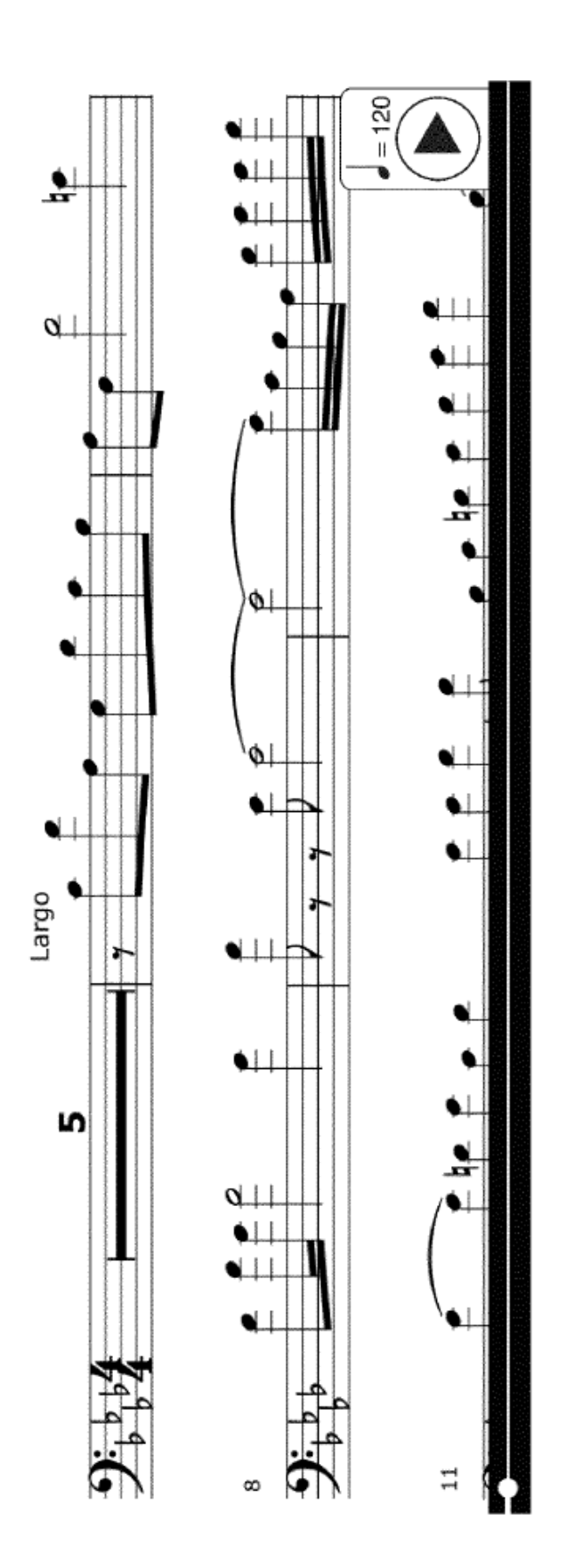

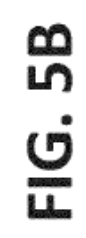

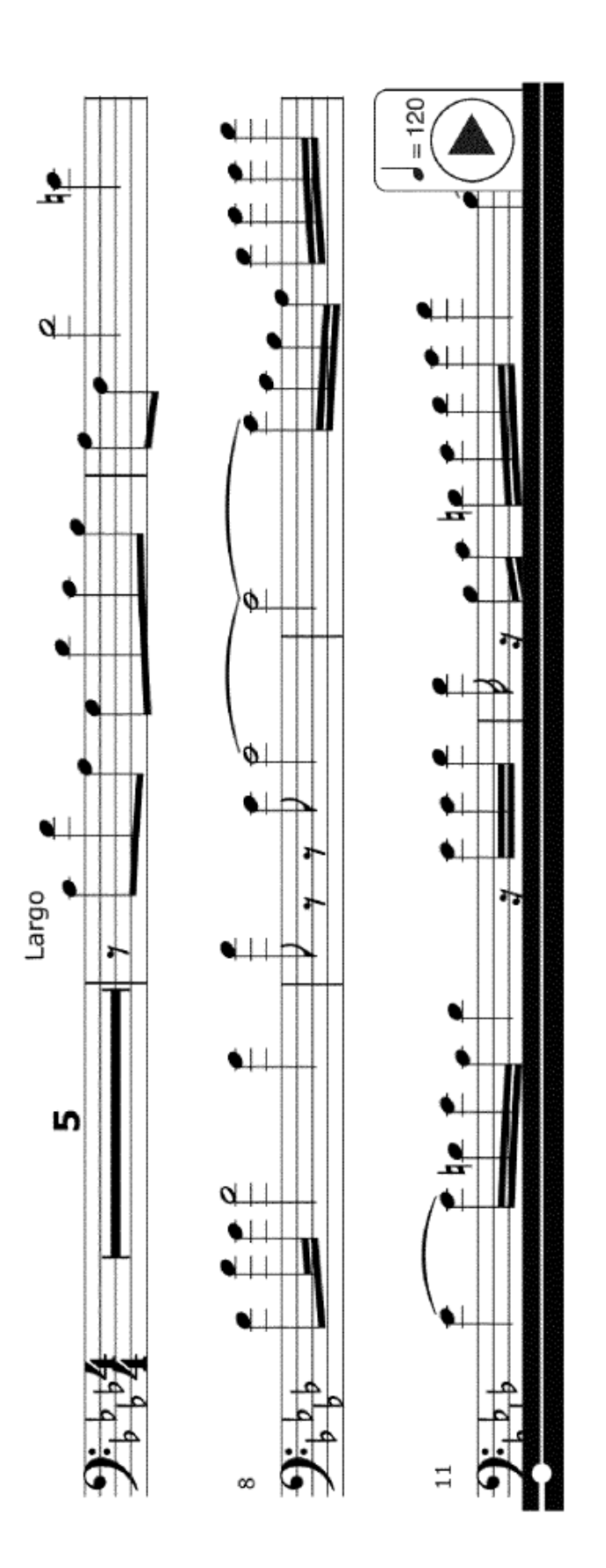

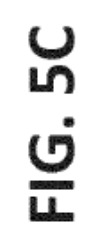

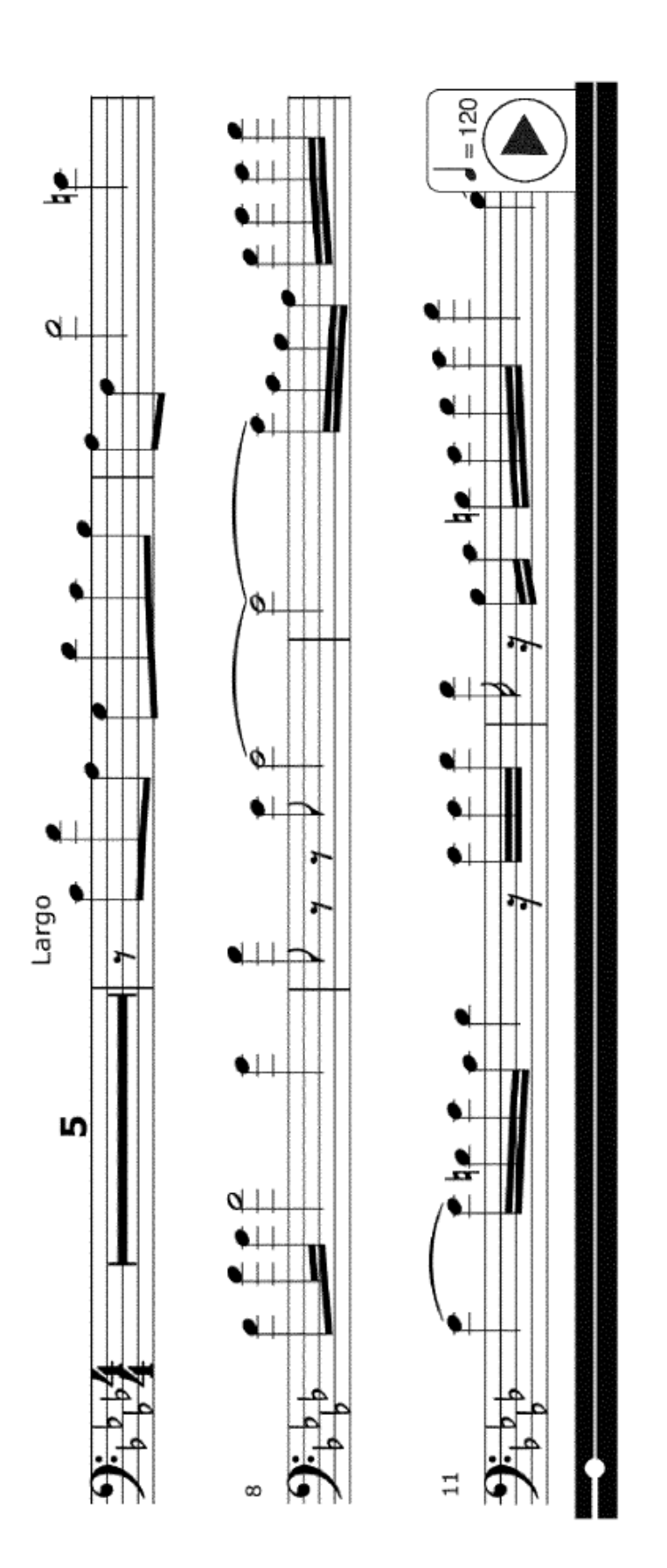

# FIG. 5D

ES 2 741 623 T3

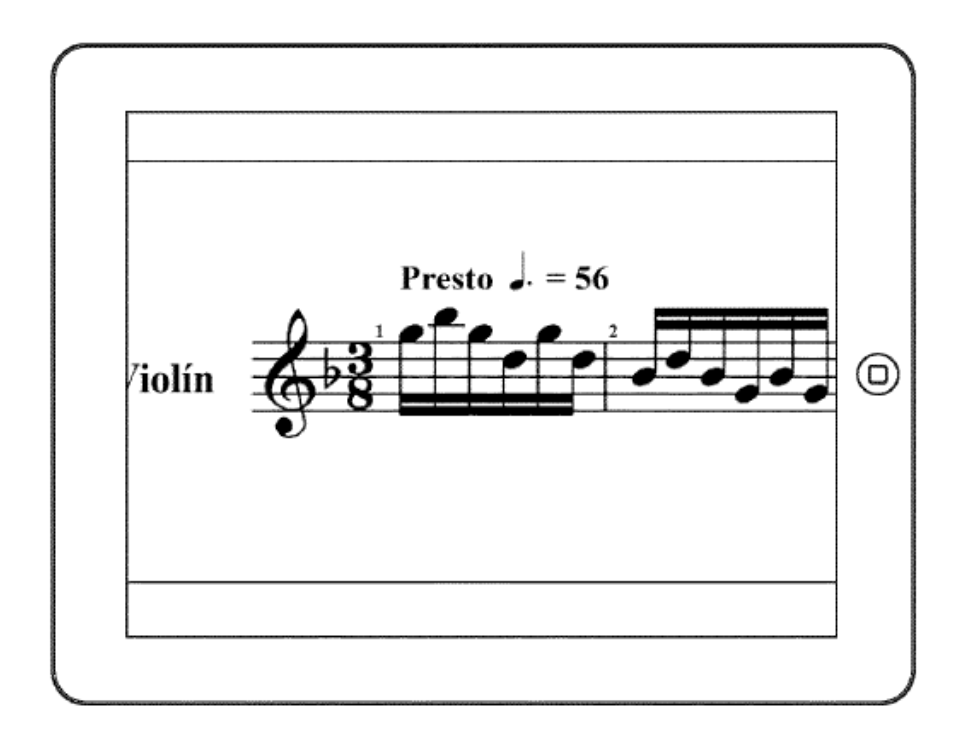

FIG. 6A

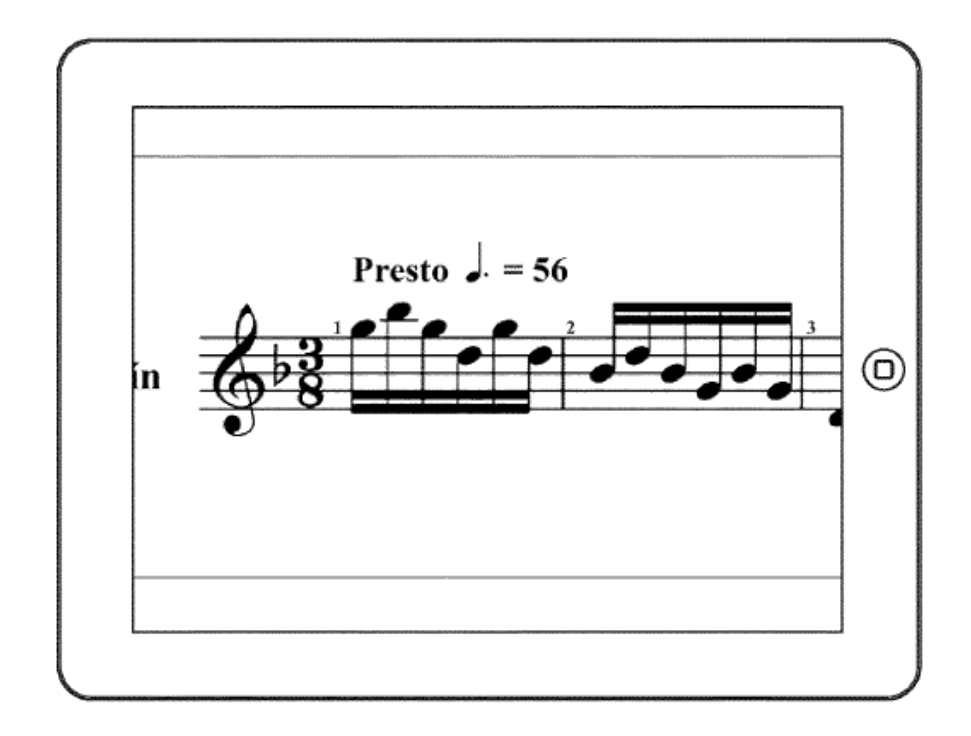

# **FIG. 6B**

ES 2 741 623 T3

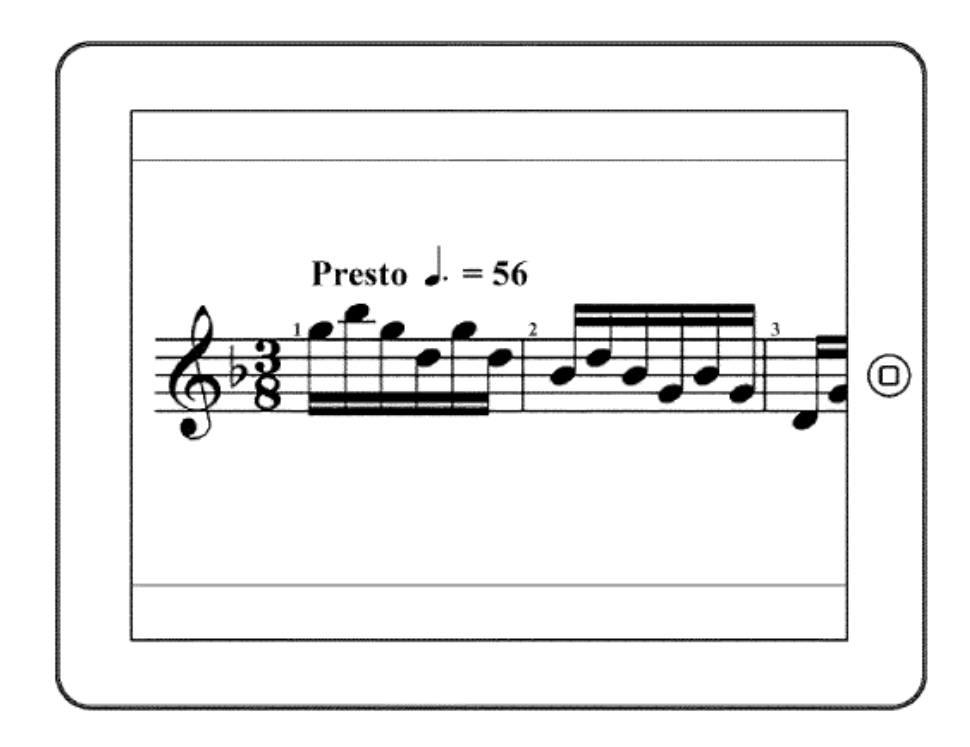

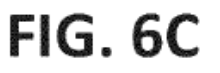

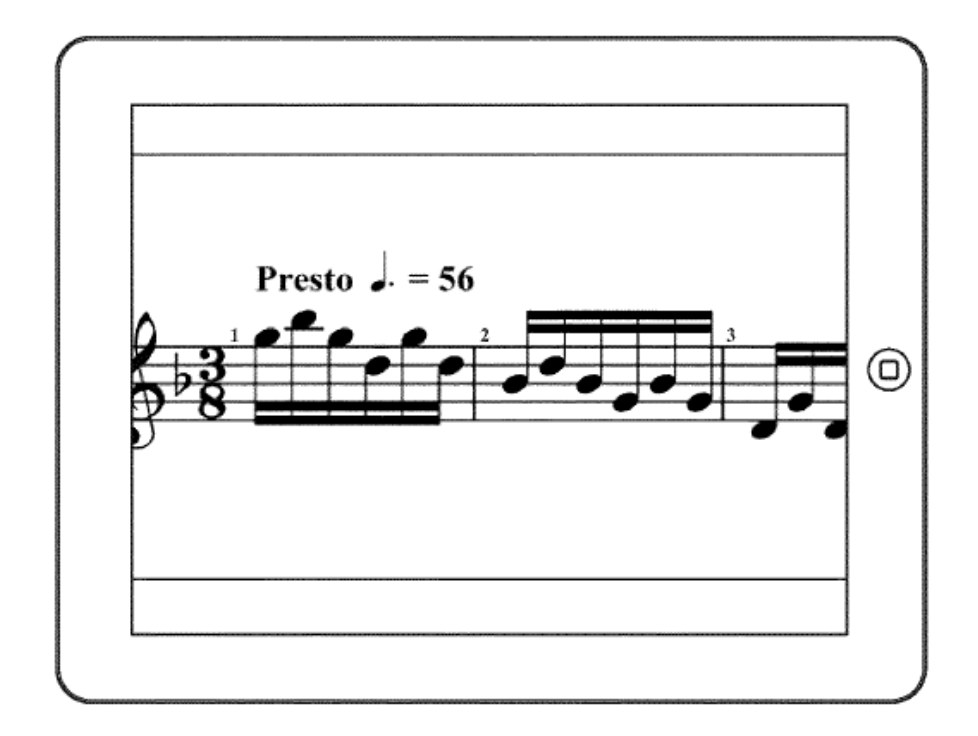

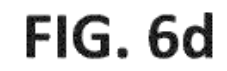

ES 2 741 623 T3

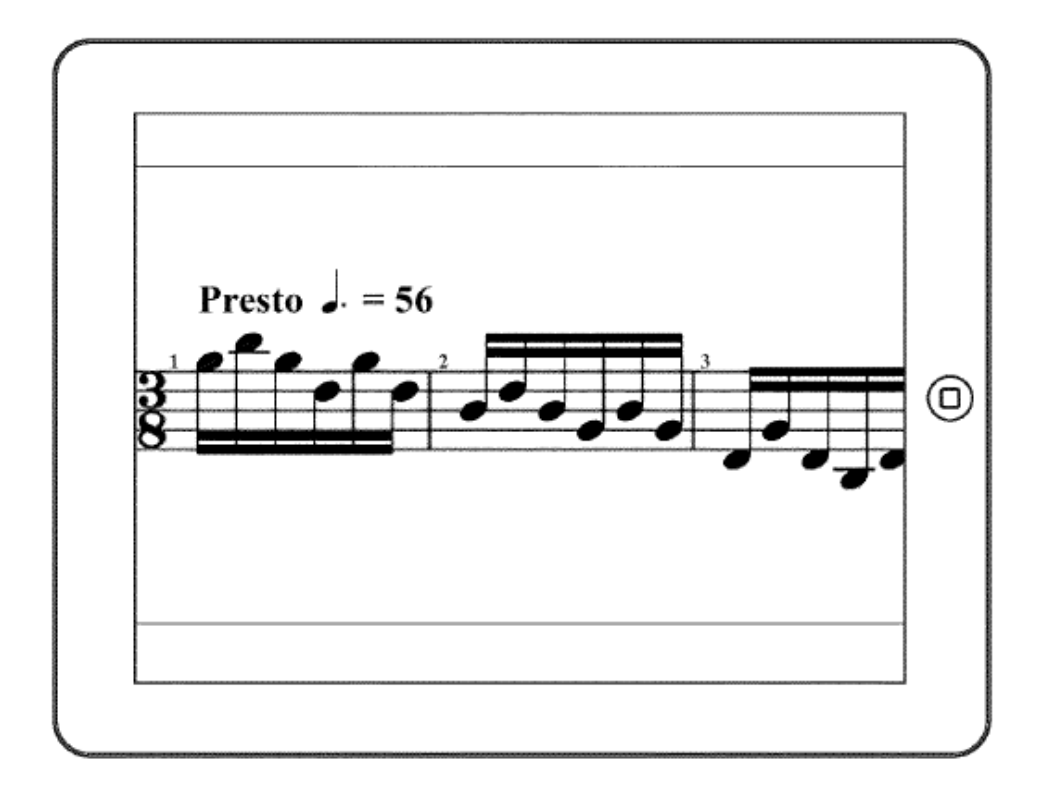

FIG. 6E

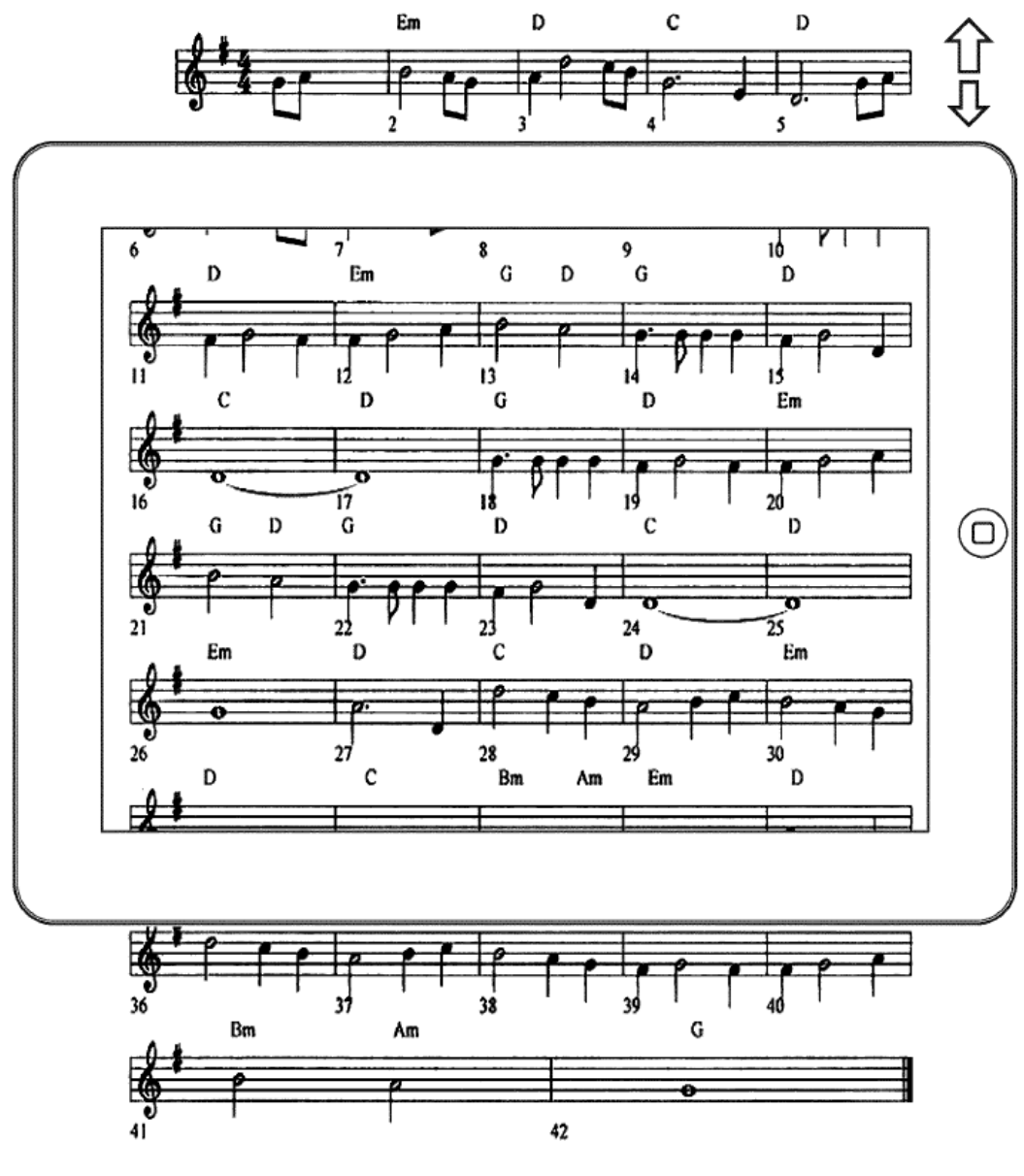

**FIG. 7**